# Disseny i implementació de la base de dades d'un sistema de descàrrega d'aplicacions per a mòbils intel·ligents

**Estudiant: Dídac Bosch Roca**

ETIG

Consultor: Àlex Caminals Sánchez de la Campa

**14 de gener de 2013**

# <span id="page-1-0"></span>**1 Dedicatòria i agraïments**

Ha estat un projecte llarg i de vegades complicat que fins hi tot m'he plantejat si valia la pena. Gràcies a l'Alexandra per haver-me motivat a continuar. A la família, amics i companys de feina també gràcies.

Finalment una dedicatòria a la universitat oberta que ens ofereix aquesta formació que no podríem tenir si no existís.

# <span id="page-2-0"></span>**2 Resum**

En aquest projecte final de carrera es realitzarà un projecte simulat d'una situació en que una organització contracta els serveis d'una empresa per desenvolupar una base de dades per gestionar aplicacions mòbils.

El que es pretén amb el projecte és simular totes les etapes d'un projecte real des de la presa de requeriments fins a la implementació. Els requeriments consisteixen el els objectes a guardar a la base de dades, les estadístiques que es necessita extreure i les consultes predefinides que han d'estar disponibles.

Al final del projecte s'entregaran els scripts de creació de la base de dades, una memòria detallant totes les etapes del projecte i una presentació.

#### <span id="page-3-0"></span>Índex  $3<sup>1</sup>$

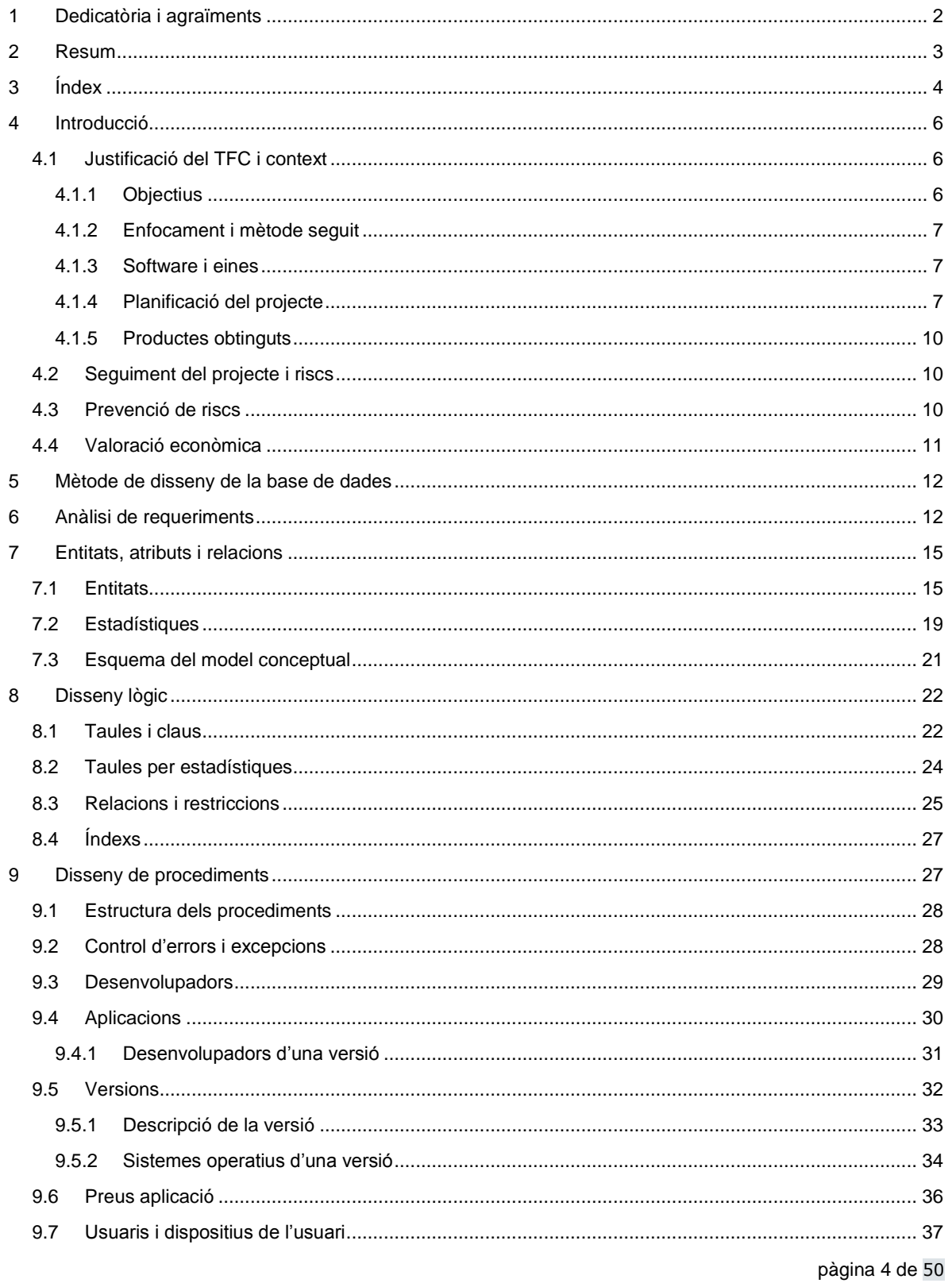

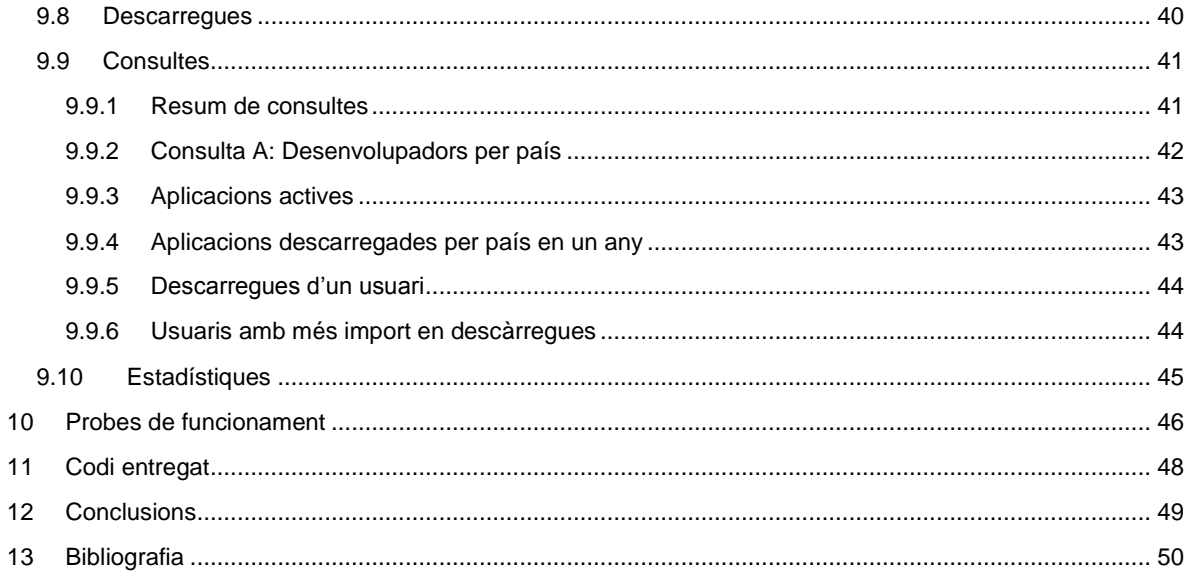

# <span id="page-5-0"></span>**4 Introducció**

# <span id="page-5-1"></span>**4.1 Justificació del TFC i context**

Aquest treball fi de carrera és la consolidació dels coneixements obtinguts en el transcurs de l'Enginyeria Tècnica de Gestió (ETIG) cursada a la Universitat Oberta de Catalunya. Concretament està centrat ens els coneixements adquirits, sobretot en les assignatures Bases de Dades 1 i 2 i l'assignatura enginyeria del programari. Cal dir també, que sovint la informàtica no és aïllada i altres coneixements d'altres assignatures i de la pròpia experiència laborat hi intervindran.

Com s'ha comentat el projecte és de l'àmbit de les bases de dades i consistirà en l'elaboració del projecte de disseny i implementació d'una base de dades. En el context també cal situar la situació de l'autor, ocupat amb la seva activitat laboral i que ha de realitzar-se a les estones que normalment haurien de ser pel lleure. Afortunadament em diverteix realitzar aquesta mena d'activitats tot i que el temps que hi he pogut destinar ha estat limitat.

A partir d'aquest punt i situat el context, es continuarà el projecte tractant el context com si fos un cas i un projecte del món real. On hi ha un empresa client que contracte els serveis de la meva empresa per realitzar aquest projecte en totes les fases de proposta inicial, a l'anàlisi de necessitats, desenvolupament, implementació i probes.

#### <span id="page-5-2"></span>**4.1.1 Objectius**

Aquest document és un projecte de disseny i implementació de la base de dades d'un sistema de descàrrega d'aplicacions per a mòbils intel·ligents. És l'associació mundial de desenvolupadors d'aplicacions mòbils (AMDAM) qui ens ha contractat per fer el projecte.

Nosaltres som desenvolupadors de software i els proveïdors encarregats de desenvolupar les diferents etapes d'aquest projectes: des de la definició inicial, la limitació de l'abast, disseny, implementació, supervisió. Tot això relacionant-nos amb l'AMDAM a través del consultor.

La base de dades (BD) a dissenyar ha de servir a l'AMDAM per gestionar les aplicacions mòbils a tot el món i mantenint-ne un registre de les activitats en els servidors. Aquest projecte és el primer que continuarà amb el desenvolupament d'aplicacions Les principals dades que s'han de mantenir són:

- Aplicacions mòbils.
- Usuaris finals de les aplicacions.
- Desenvolupadors que pujaran i les gestionaran les aplicacions.
- Les descarregues i informació derivada.

A més de l'emmagatzematge de tota la informació necessària, el sistema ha de permetre crear, consultor, modificar i esborrar dades de manera eficient. En alguns casos el sistema haurà de precalcular i emmagatzemar informació estadística per poder-ne extreure algunes consultes més ràpidament.

A més del disseny de la base de dades també es proporcionarà un joc de dades de test per comprovar les funcionalitats de la base de dades. El joc de proves ha d'incloure les dades mestres i les dades transaccionals. I de les dues classes de dades s'ha d'incloure dades correctes i errònies, per assegurar el bon funcionament de la base de dades davant situacions d'accés incorrectes.

En aquest projecte només es realitzarà la base de dades, resta per projectes futurs el desenvolupament de les eines d'accés a la base de dades per part dels usuaris i desenvolupadors.

#### <span id="page-6-0"></span>**4.1.2 Enfocament i mètode seguit**

Com tots els projectes d'una certa durada s'ha de començar per planificar el projecte. Part important és no dir, abans de començar s'ha de planificar sinó que la planificació ja és part del projecte. Segurament la part més important i crucial a l'hora de determinar les necessitats que es tindran al llarg de tot el projecte i de quins recursos es requeriran. Si bé una bona planificació no assegura l'acompliment dels objectius, una mala planificació assegura el no assolir-los.

Donada la naturalesa de l'autor de realització del projecte, s'ha optat per elaborar una planificació adaptada als recursos reals. Per exemple, en la planificació es posarà més èmfasis en quin dia han d'estar enllestides les tasques en no quin dia s'ha de fer quina tasca ja que sovint durant els caps de setmana es podrà treballar mes intensament que entre setmana.

El treball s'intentarà fer, en la mesura del possible, progressivament, evitant les presses en els últims moment abans de les entregues.

#### <span id="page-6-1"></span>**4.1.3 Software i eines**

Per requeriments del client i llicències disponibles s'utilitzarà, principalment el següent software:

- **Documentació:** Microsoft Office i Acrobat Reader.
- **Presentació:** Microsoft Power Point.
- **Base de Dades:** Oracle Express 11g
- **Entorn desenvolupament SQL:** SQL Developer
- **Diagrames i representació SQL:** DBDesigner 4
- **Altres:** Microsoft Excel, TextPad.

#### <span id="page-6-2"></span>**4.1.4 Planificació del projecte**

El projecte començarà el 29 de setembre de 2012 i durarà tres mesos i mig. Les dates més importants són:

- 29/09/2012 Inici del projecte
- 08/10/2012 Finalització del pla de treball (PAC1)
- 12/11/2012 Disseny i creació de la base de dades (PAC2)
- 14/01/2013 Probes de la base de dades i documentació final (PAC3)

En el següent diagrama de Gant es pot veure el detall temporal:

### *4.1.4.1 Diagrama Gantt PAC 1 i PAC 2:*

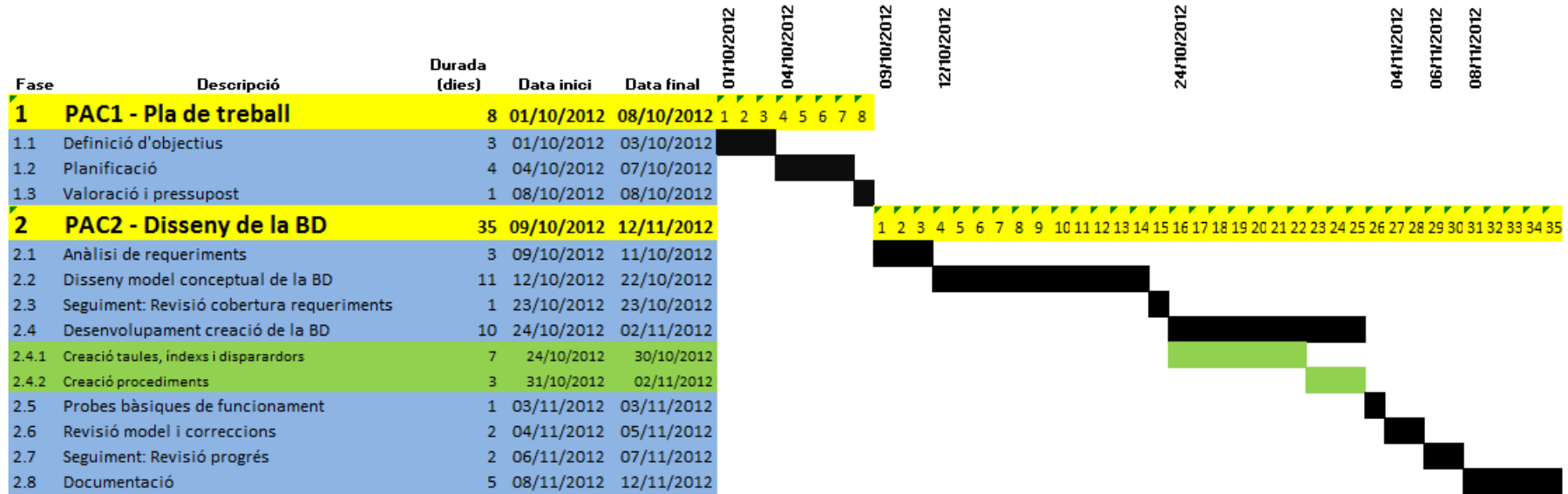

### *4.1.4.2 Diagrama Gantt PAC 3 i Entrega Final:*

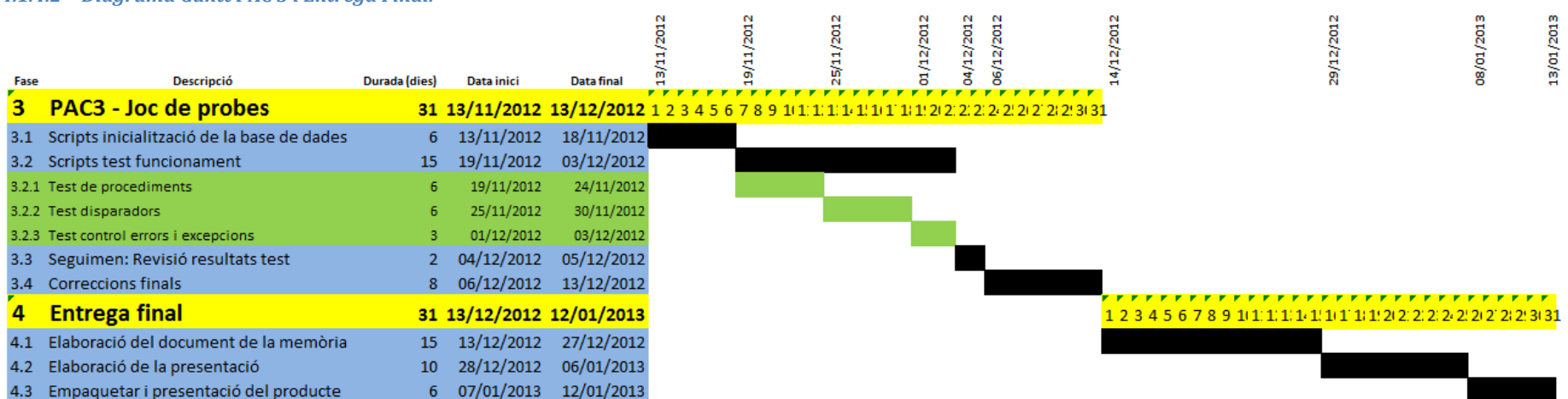

#### <span id="page-9-0"></span>**4.1.5 Productes obtinguts**

Al final del projecte s'haurà d'entregar per part de la nostra empresa al nostre client. Almenys els productes següent formaran part de l'entrega final:

- Documentació projecte final. Serà la descripció de tot els projecte i la descripció i detalls dels altres productes.
- Scripts de creació de la base de dades.
- Scripts de joc de proves exhaustius amb control d'errors i excepcions
- Presentació diapositives del projecte.

# <span id="page-9-1"></span>**4.2 Seguiment del projecte i riscs**

S'entenen com a riscs qualsevol situació que pugui amenaçar l'acompliment de les fites fixades. Aquests riscs es poden detectar de manera immediata si són evidents, per exemple s'ha esborrat les dades de l'ordinador o bé detectar-les mitjançant el seguiment.

El seguiment s'encarregarà de revisar periòdicament l'evolució del projecte real comparada amb la planificada inicialment. Si es detecten diferències significatives es procedirà analitzar-ne l'origen i procedir a aplicar accions correctives.

En cada etapa del projecte s'ha establert unes hores d'anàlisi i seguiment del projecte. Aquestes han de servir per conèixer l'estat actual del projecte i controlar que s'està seguint la planificació.

A més, també serà en aquests seguiments s'efectuarà un anàlisi de riscs que puguin fer canviar la situació del projecte ja sigui per alguna situació interna de l'equip del projecte com externa, que hagi canviat algun factor.

Davant qualsevol risc pel projecte es procedirà de la forma següent:

- Anàlisi del risc
- Avaluar la possibilitat de corregir-lo internament.
- Si no es pot solucionar internament es procedirà a comunicar-lo al client i avaluar possibles solucions.
- En qualsevol cas també es farà, si cal, una replanificació del projecte i si fos una situació extrema, es valorarà si el projecte continua sent viable.

### <span id="page-9-2"></span>**4.3 Prevenció de riscs**

Des de l'inici del projecte es realitzaran diverses procediments i accions per evitar la possible afectació sobre el projecte de l'aparició de quassevol imprevist.

- **Còpies de versions:** Durant progrés de realització de les memòries i codi, no es realitzarà en una sola versió sinó que es guardarà un historial de versions. Degut a que no és un projecte de múltiples desenvolupadors, no es requereix un software extern de control de versions.
- **Còpies de seguretat:** Periòdicament es realitzaran còpies de seguretat i es guardaran fora de l'ordinador de treball habitual. Per exemple, a una unitat remota Drive de google.
- **Personal:** No es preveuen baixes ni períodes ens els que no es pugui dedicar al treball. Tot i així, s'intenta deixar un cert marge de correcció en la planificació per poder-se recuperar en cas que sorgissin petits períodes. Si aquests s'allarguessin caldria estudiar-los més detalladament.

# <span id="page-10-0"></span>**4.4 Valoració econòmica**

Per fer una valoració aproximada del projecte s'utilitza els dies totals de cada etapa que s'han planificat. A tenir en compte que només s'inclou el cost de desenvolupament del software. No s'inclouen: llicències, hardware, manteniment, formació...

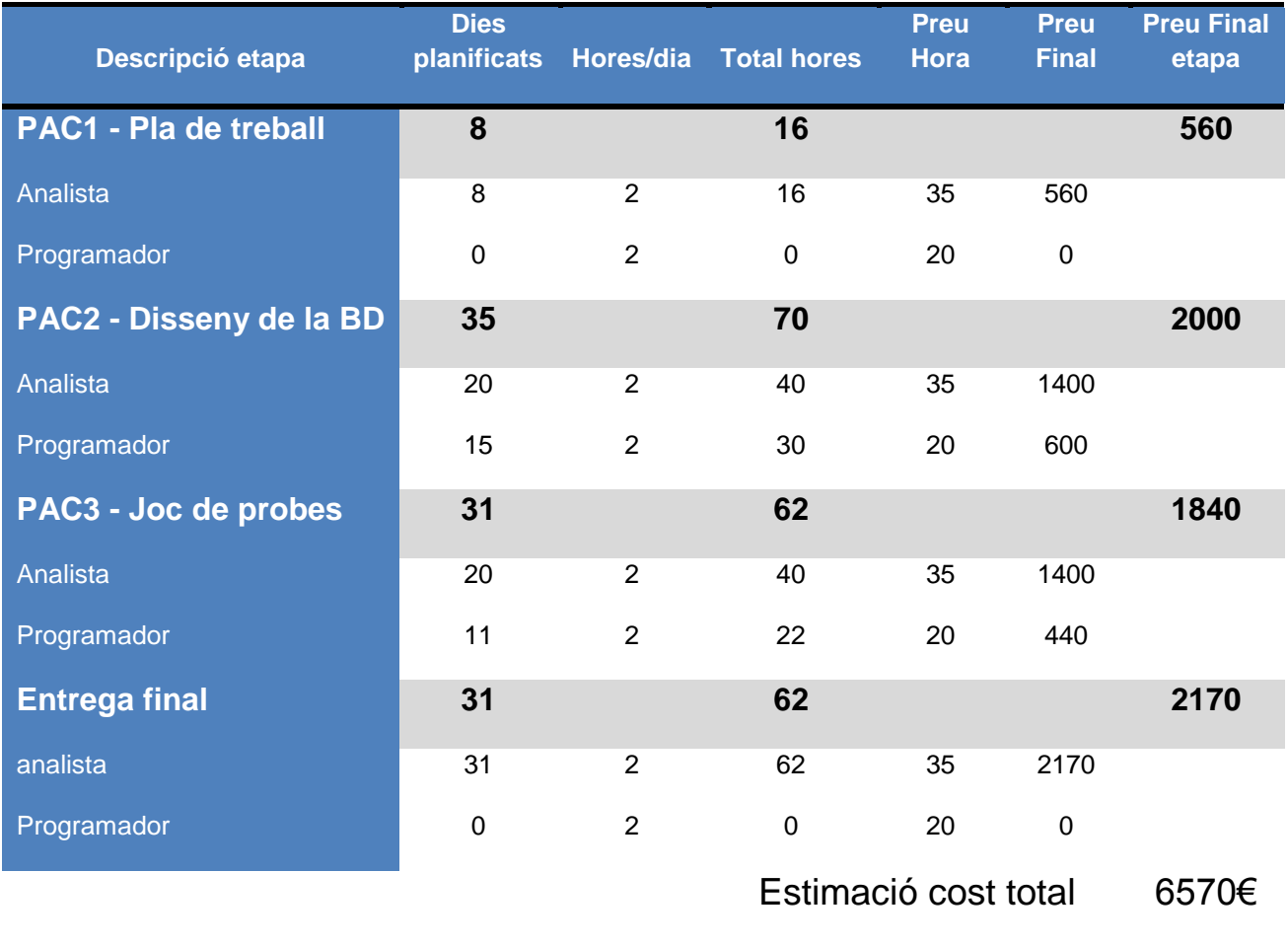

# <span id="page-11-0"></span>**5 Mètode de disseny de la base de dades**

Un dels aspectes més important del projecte és el disseny de la base de dades, s'entén com a disseny la descripció teòrica de les taules i les relacions entre aquestes. I se n'exclou la implementació, és a dir, els scripts de creació.

El disseny de la base de dades posa els fonaments per tota la implementació posterior i un mal disseny podria fer que el projecte no arribés a bon terme.

El disseny de la base de dades es divideix en tres etapes on es parteix dels requeriments i s'acaba amb la descripció de tots els elements de la base de dades.

- 1. **Anàlisi de requeriments**. Consisteix en analitzar en profunditat totes els requeriments que ens ha demanat el client. Tots els punts han de quedar completament clars i en cas de dubte s'ha de preguntar al client.
- 2. **Disseny conceptual**. En aquesta etapa, es repassen tots els requeriments i s'identifiquen les entitats, les relacions entre aquestes. També s'identifiquen els procediments i altres requeriments, com per exemple el mòdul estadístic que s'ha demanat.
- 3. **Disseny lògic**. Finalment es transformen els objectes conceptuals del punt 2 en objectes lògics. Aquest punt consisteix en identificar les taules, procediments, índexs... i descriure'ls en detall.

El resultat de la tercera etapa serà l'input de l'etapa següent d'implementació. El disseny lògic resultat ha de definir completament la base de dades fins la punt de que qualsevol programador pogués implementar-la sense haver participat en l'etapa de disseny.

En aquest etapa de disseny s'ha optat per dissenyar només la base de dades sense el procediments. Aquests es dissenyaran en un punt posterior ja que es consideren un punt per sobre del disseny de la base de dades.

# <span id="page-11-1"></span>**6 Anàlisi de requeriments**

En aquesta primera fase es llistaran els requeriments que ens ha demanat el client, en alguns casos reescrivint les mateixes frases fent èmfasis o ampliant la informació. També es modifica el que ens ha demanat el client per ampliar les funcionalitats de la base de dades, per exemple guardant un històric de versions i no només la última versió.

L'objectiu és dissenyar una base de dades per guardar i gestionar aplicacions mòbils. Les aplicacions són desenvolupades per desenvolupadors i descarregades per usuaris. A més de gestionar tota aquesta informació també es demanen algunes funcionalitats addicionals de consultes i estadístiques.

A continuació es detallen tots els requeriments que s'han de tenir en compte a la base de dades.

#### **[R1]Aplicació**

Té un identificador, ha de ser diferent per cada aplicació.

Una aplicació pot tenir més d'una versió, **tot i que el client no ho exigeix, es decideix guardar la informació de totes les versions**, no només la última versió.

Data de pujada de la versió de l'aplicació.

L'aplicació és desenvolupada per un o més desenvolupadors. Com a mínim un. **Com a resultat de que es guarden l'històric de versions es guardarà també el registre de quins desenvolupadors han treballat en cada versió.**

Una aplicació pot suportar diferents sistemes operatius. Quan es crea una aplicació, inicialment no està disponible per cap sistema operatiu. Posteriorment es pot donar d'alta per un o més sistemes operatius.

Cada versió de cada sistema operatiu té un fitxer binari. **A falta de més informació s'ha simulat els fitxers binaris amb una taula de text.**

Mida de l'aplicació per cada sistema operatiu

La descripció de l'aplicació en cada idioma suportat. S'entén que la descripció pot variar per cada versió de l'aplicació.

Una enllaç (opcional) amb un vídeo de demostració per la descripció.

El preu de l'aplicació per cada versió, país, preu (sempre en EUR). No es demana tractar impostos.

Cada versió d'una aplicació té uns requeriments mínims de resolució.

Estat disponibilitat de la descàrrega: sí/no.

**Nom de l'aplicació.** Es crearà una etiqueta de text per identificar l'aplicació. Aquesta no tindrà idioma i serà la que s'utilitzarà per les estadístiques.

#### **[R2] Desenvolupadors d'aplicacions**

Nom de l'empresa.

Nom del representant legal. No es requereix més informació per tant, serà un text lliure.

País de registre de l'empresa.

Codi identificatiu únic del desenvolupador. Es considera que és un codi assignat internament per la base de dades que identificarà unívocament al desenvolupador.

Adreça de les oficines centrals: carrer1, carrer2, número, codi postal, país.

Telèfon.

#### **[R3] Usuaris que es descarreguen aplicacions**

Número de mòbil de l'usuari, un usuari només té un número de mòbil i és només seu. Un usuari pot canviar de telèfon mòbil.

Operador telefònic.

País de registre de l'usuari.

Correu electrònic de l'usuari.

Codis IMEIs del dispositiu de l'usuari. S'entén que un usuari pot tenir més d'un dispositiu.

Sistema operatiu de cada dispositiu.

Model de cada dispositiu.

Resolució de pantalla de cada dispositiu.

No es demana cap dada personal de l'usuari. Se li assigna un nom no únic i tindrà un identificador únic a la base de dades.

Un número de telèfon només correspon a un usuari en el mateix moment, però en diferents moments pot pertànyer a diferents usuaris.

#### **[R4] Descarregues d'aplicacions dels usuaris**

Data de la descàrrega

Preu pagat.

Mode de pagament utilitzada.

País de registre de l'usuari.

IMEI del dispositiu on s'ha descarregat.

Operador telefònic de l'usuari en el moment de la descàrrega.

Usuari que s'ha descarregat l'aplicació.

#### **[R5] funcionalitats exigides a l'aplicació**

Procediments d'alta, baixa i modificació de les aplicacions, desenvolupadors i usuaris finals.

No cal implementar procediments d'alta, baixa i modificació de: països, operadors telefònics, tipus de divises, models de dispositius sistemes operatius ni de mètodes de pagament.

Procediments per emmagatzemar les descàrregues dels usuaris finals.

Procediments de consulta que permetin obtenir:

- a) Llistat desenvolupadors d'un país amb les seves dades, més el número d'aplicacions diferents publicades.
- b) El llistat de totes les aplicacions actives i de les seves dades principals. Han d'estar ordenats pel número total de descàrregues que han tingut a nivell mundial.
- c) Donada una aplicació i un any concret, llistat de tots els països on s'ha descarregat l'aplicació i quantes vegades s'ha descarregat des de cada país.
- d) Donat el número de telèfon que identifica a un usuari, llistat de totes les descàrregues amb: data, aplicació descarregada, preu pagat, etc...
- e) Donat un any concret, llistat dels 20 usuaris que més diners en aplicacions han gastat descarregant aplicacions.

Altres procediments o funcionalitats consensuats amb el client.

#### **[R7] Mòdul estadístic**

Consideracions: Ha de tenir temps d'accés constant 1, és a dir, que les dades estiguin disponibles en una taula on es puguin consultar.

Número total de descàrregues de la plataforma.

Número total d'euros generats en descàrregues.

Donat un any concret, el número mig d'aplicacions descarregades per usuari, només es considera per usuari actiu. Un usuari es considera actiu si ho ha estat almenys un moment en l'any.

Donat un any concret, el desenvolupador amb més descàrregues i quants són.

Donat un any concret, l'aplicació que més diners ha recaptat i el seu desenvolupador.

Donat un any concret i un país, els ingressos totals dels usuaris registrats en aquest país.

Donat un any concret i un país, el número d'aplicacions diferents descarregades, com a mínim, una vegada.

# <span id="page-14-0"></span>**7 Entitats, atributs i relacions**

La següent etapa una vegada ben entesos tots els requeriments per del client, és dissenyar el model d'entitats i relacions.

Es tracta d'identificar els objectes, normalment referits en els requeriments amb noms propis. En segon lloc es llistaran els atributs, les dades, que han de contenir cada objecte. També s'han d'identificar les interrelacions entre els objectes.

### <span id="page-14-1"></span>**7.1 Entitats**

#### **[E1] aplicacions: Dades generals d'aplicacions.**

Com a resultat de l'ampliació de l'enunciat es guardaran totes les versions de les aplicacions, per tant, l'entitat aplicació ha quedat bastant mermada d'atributs. Tot i així s'ha volgut mantenir perquè es pensa que en un futur es pot necessitar afegir més informació a nivell d'aplicació i no de versió.

L'atribut nom és independent de l'idioma i és un nom que es dóna a l'aplicació. Tot i que no hi hauria d'haver duplicats no es controla. Aquest nom de l'aplicació és el que s'utilitzarà per llistats estadístics per consolidar la informació i que independentment de l'idioma es tingui la mateixa informació.

Atributs:

- idaplicacio: Identificador únic
- dataalta: Data creació aplicació
- nom: Nom de l'aplicació
- databaixa: Data que s'ha donat de baixa

#### **[E2] aplicacionsversions: Dades específiques d'una versió d'una aplicació.**

Una versió d'una aplicació s'identifica únicament amb el codi idversio. No hi pot haver dues versions de la mateixa o de dues aplicacions diferents amb el mateix idversio.

- idaplicacio: identifica l'aplicació
- idversio: Identificador de la versió
- dataalta: Data de pujada
- databaixa: Data que s'ha donat de baixa

#### **[E3] aplicacioversiodesenvolupador: Una versió d'una aplicació pot ser desenvolupada per un o més desenvolupadors**

A nivell estadístic serà necessari conèixer quins desenvolupadors han desenvolupat una aplicació o quines versions han desenvolupat cada desenvolupador.

Tot i que l'idaplicacio és redundant es prefereix mantenir aquesta redundància per facilitat d'accés a les dades.

Atributs:

- idaplicacio: Identificador aplicació
- idversió: Identificador de la versió
- iddesenvolupador: Identificador desenvolupador

#### **[E4] aplicacioversiodescripcio: Descripcions de la versió.**

S'ha considerat que la descripció d'una versió a una altra podia ser diferent, per tant, al guardar l'històric de versions, també s'haurà de guardar un històric de descripcions.

Atributs:

- idaplicacio: identificador aplicació
- idversio: Identificador de la versió
- ididioma: Identificadors de l'idioma
- descipció: Descripció de la versió de l'aplicació en un idioma
- video: Enllaç vídeo

#### **[E5] sos:Dades dels sistemes operatius**

No es guarda informació depenent de l'idioma.

Atributs:

- idso: Identificador del sistema operatiu
- nom: Nom del sistema operatiu

#### **[E6] aplicacioversioso: Registre d'informació específica d'una versió d'una aplicació i el sistema operatiu.**

S'ha de guardar la informació de per quins sistemes operatius està disponible una versió concreta d'una aplicació. A més els requeriments de resolució podrien variar per cada sistema operatiu.

El fitxer binari també depèn de cada sistema operatiu.

- idaplicacio: Identificador de l'aplicació
- idversio: Identificador de la versió
- idso: Identificador del sistema operatiu
- idbinari: Binari del programa
- mida: Mida del binari de l'aplicació
- resolucioh: Resolució mínima H
- resoluciov: Resolució mínima V
- estat: Estat disponibilitat descàrrega: sí/no.
- dataalta: Data que s'ha donat d'alta
- databaixa: Data que s'ha donat de baixa

#### **[E7] binaris: binaris de l'instal·lable d'una aplicació**

S'ha optat per guardar els binaris en una taula apart ja que aquesta taula, per la seva naturalesa podria arribar a ser molt gran.

Atributs:

- idbinari: Identificador del binari
- binari: binari de l'aplicació

#### **[E8] idiomes: Idiomes suportats pel sistema**

No es guarda el nom de l'idioma per cada idioma suportat.

Atributs:

- ididioma: Identificador idioma
- nom: Nom idioma

#### **[E9] preus: Catàleg de preus de l'aplicació segons versió, país i sistema operatiu.**

És l'històric de preus. També com a ampliació de l'enunciat es guarda un històric de preus. Tot i que cal dir que s'ha optat per un històric real, és a dir, no es guarden els registres sinó el preu de cada període, que, de fet, és el preu de l'aplicació en cada moment.

Com que guardem històric de versions, es considera que també es poden vendre les versions anteriors.

Atributs:

- idaplicacio: Identificador aplicació
- idversio: Identificador versió
- idso: Identificador del sistema operatiu
- idpais: Identificador país
- preu: Preu (sempre en euros)
- datainici: Inici validesa preu
- datafi: Fi validesa preu
- dataalta: Data registre

#### **[E10] desenvolupadors: Dades dels desenvolupadors d'aplicacions**

Són les dades mestres del desenvolupador.

- Iddesenvolupador : Identificador desenvolupador
- nom: Nom de l'empresa
- nomrepresentant: Nom del representant legal
- idpaisregistre: País de registre de l'empresa
- codi: Codi identificatiu únic per tots els desenvolupadors. No hi poden haver repetits.
- Adreça de les oficines centrals: carrer1, carrer2, número, codi postal, país.
- telefon: Telèfon
- dataalta: Data que s'ha donat d'alta
- databaixa: Data que s'ha donat de baixa

#### **[E11] usuaris: Usuaris registrats al sistema**

No s'han demanat dades personals de l'usuari. S'entén que l'usuari s'identifica sempre pel número de mòbil, l'identificador de l'usuari o mail, que han de ser únics.

Atributs:

- idusuari: Identificador usuari
- numeromobil: Número de mòbil de l'usuari, un usuari només té un número de mòbil.
- idoperador: Identificador Operador telefònic.
- idpaisregistre: País de registre de l'usuari.
- mail: Correu electrònic de l'usuari
- dataalta: Data que s'ha donat d'alta
- databaixa: Data que s'ha donat de baixa

#### **[E12]operadors: Operadors registrats**

Són els operadors i el país on operen.

Atributs:

- idoperador: Identificador Operador telefònic.
- nom: Nom operador telefònic
- idpais: País operador telefònic

#### **[E13] modelsdispositius: Models dels dispositius**

Es considera que un model té una resolució fixa per tots els dispositius i un nom independent de l'idioma. El sistema operatiu no es considera lligat al model, pot haver-hi un dispositiu al que se li actualitzi el sistema operatiu a una versió més nova i continua sent el mateix model.

Atributs:

- idmodeldispositiu: Identificador del model de dispositiu
- nom: nom
- fabricant: fabricant
- resolucioH: Resolució H
- resolucioV: Resolució V

#### **[E14]Dispositiususuari: Un usuari pot tenir més d'un dispositiu**

El registre de tots els dispositius d'un usuari. En aquesta mateixa taula es guardaran les dades del dispositiu com el sistema operatiu i el codi IMEI, únic per tots els dispositius.

Els dispositius no es podran esborrar del sistema, només donar de baixa ja que es vol mantenir la consistència amb la taula de descàrregues.

Si un dispositiu canvia de propietari, s'ha de donar de baixa de l'antic propietari i donar-lo d'alta al nou.

No es permet propietat múltiple.

#### Atributs:

- idusuari: identificador usuari
- iddispositiu: identificador del dispositiu de l'usuari
- idmodeldispositiu: identificador dispositiu
- idso: identificador del sistema operatiu del dispositiu.
- imei: Codi IMEI del dispositiu de l'usuari.
- dataalta: Data que s'ha donat d'alta
- databaixa: Data que s'ha donat de baixa

#### **[E15]descarregues: Descàrregues dels usuaris**

Les descàrregues fan referència a diverses taules: usuaris, dispositius, operadors... s'ha d'assegurar que la informació és sempre consistent.

Atributs:

- iddescarrega: Identificador de la Descàrrega
- anydescarrega: a nivell estadístic facilitat tenir l'any especificat.
- data: Data de la descàrrega
- import: Import pagat (en Euros)
- idmetodepagament: Mètode de pagament utilitzat
- idpaisregistre: País de registre de l'usuari
- imei: IMEI del dispositiu on s'ha descarregat
- idoperador: Identificador de l'operador telefònic de l'usuari en el moment de la descàrrega.
- idusuari: identificador de l'usuari que ha efectuat la descàrrega. El disposititiu podria canviar de propietat.

#### **[E16]metodespagament: Mètodes de pagament del sistema**

Els mètodes de pagament disponibles. De moment no estan disponibles les traduccions.

Atributs:

- idmetodepagament: identificador del mètode de pagament
- nom: nom del mètode de pagament
- estat: indica si el mètode de pagament està disponible ('S') o no està disponible ('N')

# <span id="page-18-0"></span>**7.2 Estadístiques**

A més de les entitats anteriors, també tenim el requeriment de tenir estadístiques en temps real. Això significa que les dades han d'estar consolidades en taules. També per requeriments, s'opta per programar disparadors que, sempre que es modifiqui una taula que afecta a les estadístiques es tornin a calcular aquestes.

#### **[S1]numerototaldescarregues: Número total de descàrregues**

Atributs:

 Numdescarregues: Número de descàrregues **[S2]importtotaldescarregues: Import en descàrregues**

- importtotal: import total en descàrregues fins a dia d'avui
- Moneda

### **[S3]mitjanadescarregues: Descàrregues per any**

#### Atributs:

- anyest: Any
- mitjadescarregues: Número mig d'aplicacions descarregades en l'any *any* per usuari.
- descarreguestotal: Número total de descàrregues en l'any *any*.
- numUsuaris: Número d'usuaris actius, s'entén que són els que en algun moment de l'any no han estat de baixa. És a dir, si es crea un usuari i immediatament es dóna de baixa, per aquest any es considera actiu, pel següent no. Per l'anterior any tampoc es considera actiu.

#### **[S4]maximdesenvolupador: Guarda el desenvolupador amb més descàrregues per any**

Si hi ha més d'un desenvolupador amb el mateix número de descàrregues, es guarden els dos.

Atributs:

- anyest: any
- idDesenvolupador: Identificador del desnvolupador amb més descàrregues de l'any.
- numdescarregues: Número d'aplicacions del desenvolupador descarregades en l'any
- nomdesenvolupador: nom del desenvolupador.
- (altres dades del desenvolupador)

#### **[S5]maximingresaplicacio: guarda l'aplicacio de l'any que més ingrés ha generat**

Si hi ha múltiples aplicacions amb l'import màxim descarregat, es guardaran totes aquestes.

Atributs:

- anyest: Any
- idAplicació: identificador de l'aplicació
- importtotal: Import total ingressat com en descarregues de l'aplicació
- moneda: Moneda de l'import
- nom: Nom de l'aplicació
- (altres dades aplicacio?)

#### **[S6]usuarisactius: número d'usuaris d'un país que s'han descarregat alguna aplicació en un any concret**

En aquest cas, es considerarà usuaris actius els que s'han descarregat alguna aplicació. Això que sembla contradir-se amb l'estadística 3 és un requeriment del client expressat en el fòrum.

Atributs:

- anyest: Any
- idpais: Identificador del país
- nompais: nom del país
- numUsuaris: Número d'usuaris que s'han descarregat una aplciació en l'any en el país idPais

#### **[S7]ingressospais: Ingrès total per any i país que han generat els usuaris**

#### Atributs:

- anyest: Any
- idpais: Identificador del país
- nompais: nom del país
- ingrestotal: Total dels ingresssos de tots els usuaris del país en l'any *anyest.*

**[S8]aplicaciosactives: Número d'aplicacions que s'han descarregat almenys una vegada en un any i país concrets** 

Atributs:

- anyest: Any
- idpais: Identificador del país
- nompais: nom del país
- numaplciacions: Número d'aplicacions diferents descarregades

### <span id="page-20-0"></span>**7.3 Esquema del model conceptual**

A continuació es presenta l'esquema que sintetitza totes les relacions prèviament explicades. Per simplificar l'esquema s'han exclòs algunes taules que són bàsicament de referència: països, idioma, mètodes de pagament i binaris. S'entén que no és difícil imaginar-ne les relacions i incloure-les hagués afegit massa complexitat.

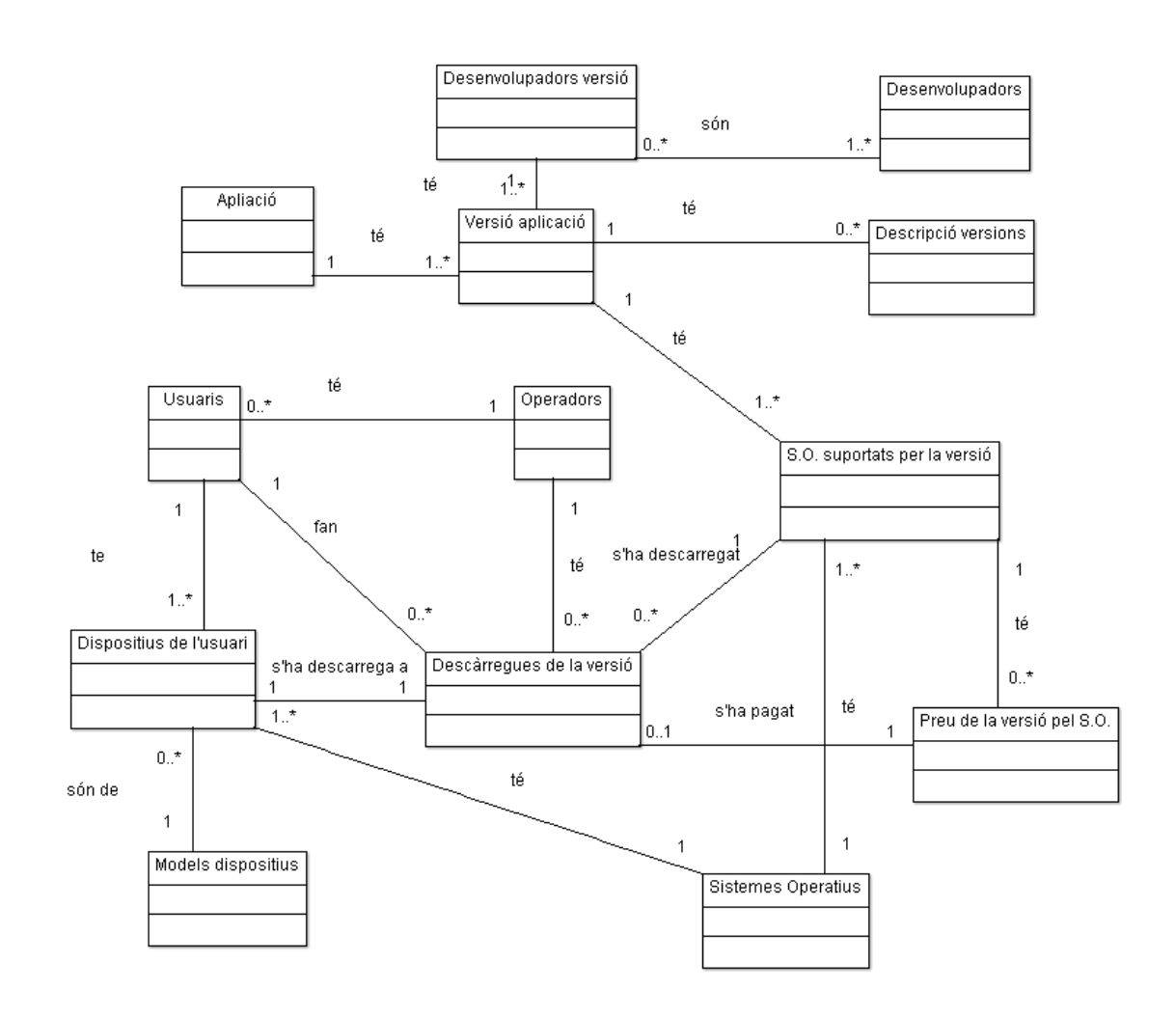

Tampoc s'han inclós a l'esquema les taules d'estadístiques, ja que es consideren en un nivell superior a nivell de d'anàlisis de negoci i no de relació real d'objectes.

# <span id="page-21-0"></span>**8 Disseny lògic**

Aquesta darrera etapa de disseny consisteix en transformar les entitats i relacions descrites en el model conceptual en taules i les relacions entre aquestes: claus primàries, claus foranes...

### <span id="page-21-1"></span>**8.1 Taules i claus**

Les taules són estructures a on es guardaran les dades. Cal que estiguin estructurades segons les necessitats i a més han de complir certes relacions i restriccions.

L'estructura de les dades ens les donaran les columnes que serà on es guardarà la informació les restriccions i relacions faran que el sistema compleixi els requeriments i sigui eficient. Les relacions i restriccions vindran donades per les claus primàries, claus foranes i claus úniques.

La clau primària significa que no poden haver-hi dos registres a la taula amb el mateix valor en aquests camps. La clau forana es dóna quan el valor o la combinació de valors de les columnes han d'existir en una altra taula. Finalment les claus úniques afegeixen la restricció que no pot haver-hi cap valor repetit dins la mateixa taula.

Els scripts de creació de les taules i les seves restriccions es poden trobar dins la carpeta 1.CreacioBD i en concret en els fitxers 20\_crear\_taules.sql i 30\_crear\_indexs.sql.

Tot seguit es fa un resum de les taules i claus que s'han creat també es pot trobar adjunt l'script de creació de taules i restriccions. Per cada taula es pot observar la clau principal (subratllada) i les relacions amb altres taules en forma de claus foranes o restriccions tipus clau única, llistades a continuació.

Les taules que s'han creat són les següents:

**aplicacioversioso** (idaplicacio, idversio, idso, idfitxer, tamany, unitats, resolucio\_H, resolucio\_V, estat, dataalta, databaixa) Clau primària : (idaplicacio, idversio, idso)

**aplicacionsversions** (idaplicacio, idversio, dataalta, databaixa) Clau primària : (idaplicacio, idversio) using index TABLESPACE a\_uoc\_indexs Clau forana: (idaplicacio) - APLICACIONS(idaplicacio)

**aplicacioversiodesenv** (idaplicacio , idversio, iddesenvolupador) Clau primària : (idaplicacio, idversio, iddesenvolupador) Clau forana:

- (iddesenvolupador) a DESENVOLUPADORS(iddesenvolupador)
- (idaplicacio,idversio) a APLICACIONSVERSIONS(idaplicacio,idversio)

**aplicacioversiodescripcio** (idaplicacio, idversio, ididioma, descripcio, link\_video) Clau primària : (idaplicacio, idversio, ididioma) Clau forana: (idaplicacio,idversio) a APLICACIONSVERSIONS(idaplicacio,idversio)

**aplicacioversioso** (idaplicacio, idversio, idso, idfitxer, tamany, unitats , resolucio\_H, resolucio\_V, estat, dataalta, databaixa)

Clau primària : (idaplicacio, idversio, idso) Clau forana:

(idversio) - APLICACIONSVERSIONS(idversio)

- (idfitxer) BINARIS(idbinari)
- (ididioma) IDIOMES(ididioma)

**sos** (idso, nom) Clau primària : (idso)

**binaris** (idbinari, binari) Clau primària : (idbinari)

**idiomes** (ididioma, nom) Clau primària : (ididioma)

**preus** (idaplicacio, idversio, idso, idpais, preu, datainici, datafi) Clau primària : (idversio, idso, idpais, datainici) Clau forna:

- (idversio,idso) APLICACIOVERSIOSO(idaplicacio,idversio,idso)
- (idpais) PAISOS(idpais)

**desenvolupadors** (iddesenvolupador, nom, nomrepresentant, carrer1, carrer2, codipostal, poblacio, idpaisregistre, idpaisadreca, telefon, mail, dataalta, databaixa) Clau primària : (iddesenvolupador) Clau forana:

- (idpaisregistre) PAISOS(idpais)
- (idpaisadreca) PAISOS(idpais)

**usuaris** (idusuari, nom, numeromobil, idoperador, idpaisregistre, mail, dataalta, databaixa) Clau primària : (idusuari)

Clau forana:

- (idoperador) a OPERADORS(idoperador)
- (idpaisregistre) PAISOS(idpais)

**operadors** (idoperador, nom, idpaisregistre) Clau primària : (idoperador) Clau forana: (idpaisregistre) - PAISOS(idpais)

**modelsdispositius** (idmodeldispositiu, nom, fabricant, resolucioH, resolucioV) Clau primària : (idmodeldispositiu)

**dispositiususuari**(idusuari, IDDISPOSITIU, IDMODELDISPOSITIU, idso, imei, dataalta, databaixa) Clau primària : (idusuari, IDDISPOSITIU) Clau forana:

- (idusuari) USUARIS(idusuari)
- (idmodeldispositiu) MODELSDISPOSITIUS(idmodeldispositiu)

Clau única: (imei)

**descarregues** (idDescarrega, datadescarrega, anydescarrega, idaplicacio, idversio, idso, importPagat, idmetodepagament, idoperador, idpais, imei, idusuari) Clau primària : (idDescarrega) Clau forana:

- (idaplicacio,idversio,idso) APLICACIOVERSIOSO(idaplicacio,idversio,idso)
- (idusuari) USUARIS(idusuari)
- (idso) SOS(idso)
- (imei) DISPOSITIUSUSUARI(imei)

### **metodespagament** (idmetodepagament, nom)

Clau primària : (idmetodepagament) Clau forana: (idmetodepagament) - METODESPAGAMENT(idmetodepagament)

**paisos** (idpais, nom) Clau primària : (idpais)

**logs**(idlog, logtimestamp, procediment, input, output) Clau primària : (idlog)

### <span id="page-23-0"></span>**8.2 Taules per estadístiques**

A continuació es llisten la descripció de les taules que s'utilitzaran per guardar les estadístiques. Aquestes estadístiques es recalcularan sempre que es modifiqui alguna dada que pugui modificar l'estadística: una nova descàrrega, un usuari nou...

**E1numerototaldescarregues**: Número total de descàrregues

(numdescarregues)

**E2importtotaldescarregues**: Import en descàrregues

(importtotal)

**E3mitjanadescarregues**: Descàrregues per any

(anyest, mitjadescarregues, descarreguestotal, numusuaris)

**E4maximdesenvolupador**: Guarda el desenvolupador amb més descàrregues per any

(anyest, numdescarregues, iddesenvolupador, nom, nomrepresentant, carrer1, carrer2, codipostal, poblacio, idpaisregistre, nompaisregistre, idpaisadreca, nompaisadreca, telefon, mail, DATAALTA, DATABAIXA)

**E5maximingresaplicacio**: guarda l'aplicacio de l'any que més ingrés ha generat

(anyest, iddesenvolupador, nomDesenvolupador, importtotal, idaplicacio, nomaplicacio)

**E6usuarisactius**: número d'usuaris d'un país que s'han descarregat alguna aplicació en un any concret

(anyest, idpais, nompais, numusuaris)

**E7ingressospais**: Ingrès total per any i país que han generat els usuaris

(anyest, idpais, nompais, importtotal)

**E8aplicacionsactives**: Número d'aplicacions que s'han descarregat almenys una vegada en un any i país concrets

(anyest, idpais, nompais, NUMAPLICACIONS)

**E1numerototaldescarregues**: Número total de descàrregues

(numdescarregues)

**E2importtotaldescarregues**: Import en descàrregues

(importtotal)

**E3mitjanadescarregues**: Descàrregues per any

(anyest, mitjadescarregues, descarreguestotal, numusuaris)

**E4maximdesenvolupador**: Guarda el desenvolupador amb més descàrregues per any

### <span id="page-24-0"></span>**8.3 Relacions i restriccions**

A continuació es detallen les restriccions que regeixen les relacions entre les taules.

#### **aplicació - versions**

Una aplicació pot tenir una o més versions. Una versió pertany únicament a una aplicació.

#### **aplicacióversiódesenvolupadors - desenvolupador**

Una aplicació la desenvolupen un o més desenvolupadors. Un desenvolupador pot desenvolupar cap o diverses aplicacions.

#### **versió desenvolupadors – versió**

Una versió ha d'estar desenvolupada, com a mínim per un desenvolupador. La versió ha d'existir a la taula de versions.

#### **versió – sistema operatiu**

Una versió està disponible per cap o més sistemes operatius. Un sistema operatiu pot estar disponible per cap o moltes aplicacions.

#### **versió – sistema operatiu – fitxer binari**

Una versió d'un sistema operatiu té un únic fitxer binari. Un fitxer binari pertany únicament a una versió d'un sistema operatiu.

#### **versions – idioma - descripció**

Una versió té descripcions per cap o molts idiomes. Un idioma pot estar present en moltes

descripcions. Una descripció pertany únicament a una versió i a un idioma.

#### **descarregues – versió – sistema operatiu – usuari**

Una descàrrega és d'una sola aplicació, una versió i un sistema operatiu. La versió del sistema operatiu pot ser descarregada en cap o moltes descàrregues.

#### **descarregues – mètode de pagament**

Una descàrrega té un mètode de pagament. Un mètode de pagament pot ser utilitzat per moltes descàrregues.

#### **descarregues - IMEI**

Una descàrrega s'ha fet a un sol terminal identificat pel seu IMEI. Un IMEI pot estar present en moltes descàrregues.

#### **desenvolupadors activitat – països**

Un desenvolupador està registrat a un sol país. Un país pot tenir registrats molts desenvolupadors.

#### **desenvolupadors adreça – països**

Un desenvolupador té l'adreça a un sol país. Un país pot estar a l'adreça de molts desenvolupadors.

#### **dispositius – usuaris**

Un dispositiu pertany a un sol usuari. Un usuari pot tenir molt dispositius.

#### **dispositius – IMEI**

Un dispositiu té un codi IMEI únic.

#### **dispositiu – model**

Un dispositiu és d'un únic model. Pot haver-hi cap o molts dispositius d'un mateix model.

#### **operadors – països**

Un operador està registrat a un país. Un país pot tenir molts operadors o cap.

#### **preus – versió – sistema operatiu – països - data**

Una versió d'un sistema operatiu té un sol preu per un país concret en una data concreta. No hi pot haver solapaments de dates.

La mateixa versió pot tenir diferents preus per països diferents o sistemes operatius diferents en una mateixa data.

#### **usuaris – països**

Un usuari està registrat a un sol país. Un país pot tenir registrats molts usuaris.

#### **usuaris – operadors**

Un usuari té un sol operador. Un operador pot ser utilitzat per molts usuaris.

# <span id="page-26-0"></span>**8.4 Índexs**

Quan una base de dades s'omple i creix en volum, les consultes es poden veure alentides. Quan això passa és necessari l'ús de índexs. Aquests índexs ajuden a fer les cerques més ràpides. Oracle, crea índexs automàticament pels camps de la clau primària, però no pels altres.

Tanmateix, no se n'ha d'abusar, ja que per cada inserció a la base de dades es força que es recalculi l'índex. Així doncs s'ha intentat elaborar un recull de les consultes més habituals i crear els índexs per aquests camps. Es deixa per un futur, després d'haver començat a utilitzar la base de dades, analitzar si falta algun índex o n'hi ha que no s'utilitzen. Especialment a l'hora que es desenvolupin els procediments que es podran identificar la necessitat de crear més índexs.

Les següents són els índexs que, de moment, s'ha cregut necessari implementar.

#### **descarreguesdata**

descarregues(data)

#### **descarreguesanyaplicacio**

descarregues(any, idaplicacio)

#### **descarreguesany**

descarregues(any)

#### **descarreguesanypais**

descarregues(any, idpais)

#### **descarreguespais**

descarregues(idpais)

#### **descarreguespaisaplicacio**

descarregues(idpais, idaplicacio)

#### **usuarisdataalta**

usuaris(dataalta)

#### **usuarisdataaltapais**

usuaris(dataalta, pais)

#### **dispositiusimei**

Es crea com a UNIQUE i no com a índex.

# <span id="page-26-1"></span>**9 Disseny de procediments**

Els procediments ajuden a interaccionar amb la base de dades a més permeten fer verificacions i assegurar la consistència de les dades. Es poden utilitzar tant per crear, modificar i donar de baixa dades, com per efectuar qualsevol consulta de manera més senzilla i eficient.

L'accés als objectes de la base de dades **hauria de fer-se sempre a través de procediments** això assegurarà la consistència de les dades i que les estadístiques estiguin sempre actualitzades.

Segons els requeriments no s'han d'implementar els procediment ABM per: països, idiomes, operadors, mètodes de pagament, sistemes operatius i models dels dispositius.

Pels altres objectes sí que s'han d'implementar els procediments ABM. Estan classificats segons l'objecte al que fan referència i contenen una descripció, els paràmetres d'entrada i de sortida i un exemple d'ús.

Hi ha dos requeriments més sobre procediments són els procediments de consultes i els procediments de consultes de les estadístiques.

### <span id="page-27-0"></span>**9.1 Estructura dels procediments**

S'han codificat els procediments seguin sempre la mateixa estructura i utilitzant el mateix nom de les variables, així una vegada entès un procediment és molt senzill entendre'n un de nou. L'estructura dels procediments és la següent:

#### 1. **Descripció del procediment en alt nivell.**

- a. Hi ha una petita descripció de les accions i els requisits de cada procediment.
- b. S'indiquen els paràmetres d'entrada i de sortida i els valors que poden prendre aquests.
- c. A més es dóna un exemple d'una possible crida al procediment.
- 2. **Signatura del procediment.** Hi ha la capçalera del procediment en llenguatge sql. Inclou el nom del procediment i els paràmetres.

#### 3. **Declaració de les variables:**

- a. *v\_input*: es guardaran els paràmetres d'entrada per poder-los guardar al log.
- b. *camp\_null*: S'hi guarda el nom del paràmetre que és null i no ho pot ser.
- c. *E\_NULL*: Excepció que es llença si un camp és null.
- *d. c\_this:* Aquesta variable guarda el nom del procediment pel log.
- e. *existeix*: variable que s'utilitza per comprovar l'existència d'un registre.
- *f. errordescripció:* S'hi guarda la descripció de l'error que s'ha detectat.
- *g. E\_NOEXISTEIX*: Excepció que es llença si no existeix un objecte al que fa referència algun paràmetre del procediment. Es guarda la descripció a *errordescripció*.
- *h. E\_JAEXISTEIX*: Excepció que es llença si ja existeix l'objecte que es vol crear.
- *i.* Altres modificació*:* En els procediments d'actualització de dades s'utilitzen altres variables per guardar valors intermitjos.

#### *4. Cos del procediment:*

- a. Sempre es comença comprovant que les dades que li han arribat al procediment són vàlides
- *b.* Si cal es comprova que les dades que es vol actualitzar seran vàlides.
- *c.* Actualització de la base de dades.
- *d.* Registre al log del procediment
- *e.* Control d'excepcions.

### <span id="page-27-1"></span>**9.2 Control d'errors i excepcions**

S'ha intentat simplificar al màxim i clarificar el control d'errors. Això es fa amb els controls que es fan en els paràmetres d'entrada del procediment que n'asseguren la validesa i les comprovacions que es realitzen que les dades que es volen crear/modificar seran també vàlides.

Quan es detecta un error o situació que fa que s'hagi d'avortar el procediment s'actua de la següent manera. Es guarda la descripció de l'error en una variable i llença l'excepció. D'aquesta manera s'atura l'execució del procediment. Quan es processa l'excepció, es guarda el missatge d'error de la variable en el log.

### <span id="page-28-0"></span>**9.3 Desenvolupadors**

#### **pr\_desenvolupadoralta**

Descripció Dóna d'alta un desenvolupador al sistema

Paràmetres Input:

- p\_nom: nom del desenvolupador
- p\_nomrepresentant: nom del representant
- p\_idpaisregistre: país on està registrat el desenvolupador
- p\_codi: Codi del desenvolupador
- p\_carrer1: carrer1 del desenvolupador
- p\_carrer2: carrer2 del desenvolupador
- p\_codipostal: Codi postal
- p\_idpaisadreca: País de l'adreça
- p\_telèfon: telèfon
- p\_mail: mail

Output:

RSP: Resultat de l'operació

Retorn Finalitza amb èxit:

 $\bullet$  OK

No finalitza amb èxit:

"ERROR: " + descripció de l'error.

Exemple pr\_desenvolupadoralta('Nom 100' , 'nom representant 100', 'AD', 'Carrer 100','Carrer 2 100', 'AD404', 'Poblacio 100','AD', '610053100', 'mail\_100@gmail.com', RSP);

#### **pr\_desenvolupadoredita**

Descripció Modifica les dades d'un desenvolupador. Els paràmetres que són *null* no efectuen modificacions.

Paràmetres Input:

- p\_iddesenvolupador: identificador del desenvolupador
- p\_nom: nom del desenvolupador
- p\_nomrepresentant: nom del representant
- p\_idpaisregistre: país on està registrat el desenvolupador
- p\_codi: Codi del desenvolupador
- p\_carrer1: carrer1 del desenvolupador
- p\_carrer2: carrer2 del desenvolupador
- p\_codipostal: Codi postal
- p\_idpaisadreca: País de l'adreça
- p\_telèfon: telèfon
- mail: mail

Output:

RSP: Resultat de l'operació

Retorn Finalitza amb èxit:

**OK** No finalitza amb èxit:

 "ERROR: " + descripció de l'error. Exemple pr\_desenvolupadoredita( '112' , 'Nom 113 correg' , 'nom representant 112', 'IT', 'Carrer 112', null, null, null,null, null, null, RSP);

#### **pr\_desenvolupadorbaixa: Dóna de baixa a un desenvolupador**

Descripció Dóna de baixa a un desenvolupador. Se li indica una data de baixa. Paràmetres Input: p\_iddesenvolupador: identificador del desenvolupador Output: RSP: Resultat de l'operació Retorn Finalitza amb èxit: OK No finalitza amb èxit: "ERROR: " + descripció de l'error. Exemple pr\_desenvolupadorbaixa('111', RSP);

# <span id="page-29-0"></span>**9.4 Aplicacions**

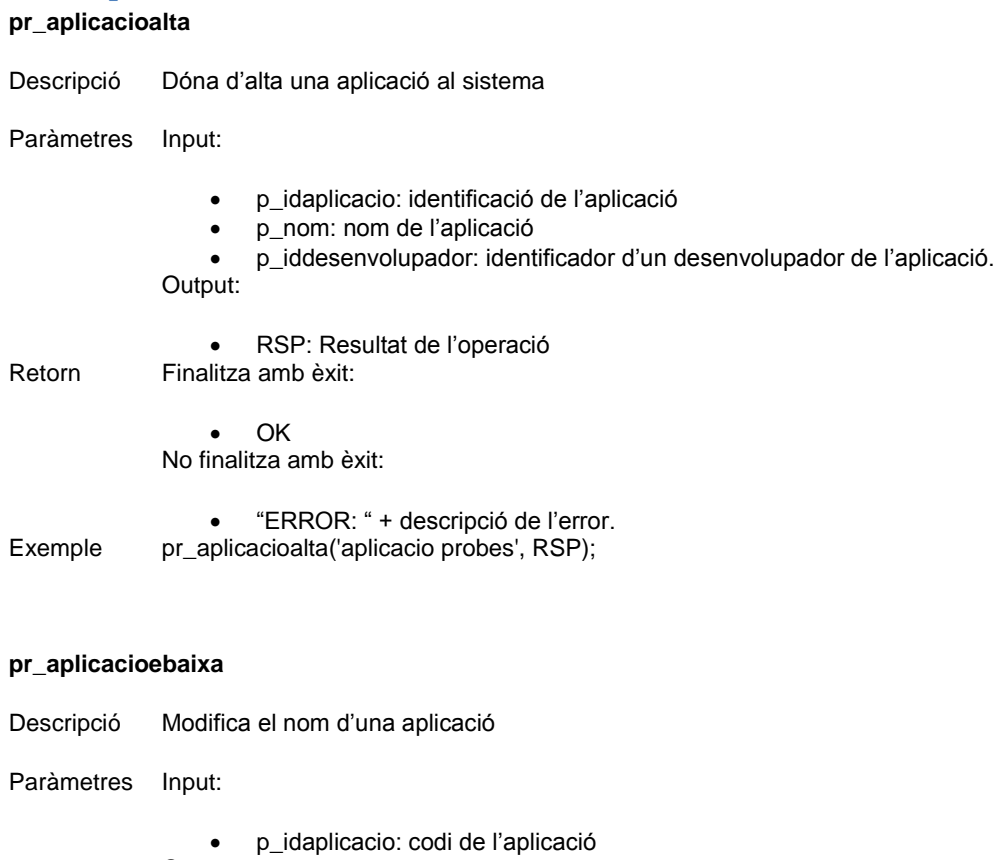

Output:

RSP: Resultat de l'operació

Retorn Finalitza amb èxit:

 OK No finalitza amb èxit:

 "ERROR: " + descripció de l'error. Exemple pr\_aplicaciobaixa('204', RSP);

#### **pr\_aplicacioedita**

- Descripció Modifica el nom d'una aplicació. Per modificar el desenvolupador s'ha d'utilitzar el procediment adequat.
- Paràmetres Input:

 p\_idaplicacio: codi de l'aplicació p\_nom: nom de l'aplicació Output:

 RSP: Resultat de l'operació Retorn Finalitza amb èxit:

> $\bullet$  OK No finalitza amb èxit:

 "ERROR: " + descripció de l'error. Exemple pr\_aplicacioedita('204','Aplicacio canvi nom', RSP);

#### <span id="page-30-0"></span>**9.4.1 Desenvolupadors d'una versió**

#### **pr\_aplicaciodesenvolupadoralta**

Descripció Registra que una versió té el desenvolupador iddesenvolupador.

La versió de l'aplicació ha d'existir al sistema i no ha d'estar registrada per aquest desenvolupador.

El desenvolupador ha d'existir al sistema.

- Paràmetres Input:
	- p\_idversio: identificació de la versió de l'aplicació a la que pertany
	- p\_iddesenvolupador: identificador d'un desenvolupador de la versió Output:
- RSP: Resultat de l'operació Retorn Finalitza amb èxit:

 $\bullet$  OK No finalitza amb èxit:

 "ERROR: " + descripció de l'error. Exemple pr\_aplicaciodesenvolupadoralta('301', '101', RSP);

#### **pr\_aplicaciodesenvolupadorbaixa**

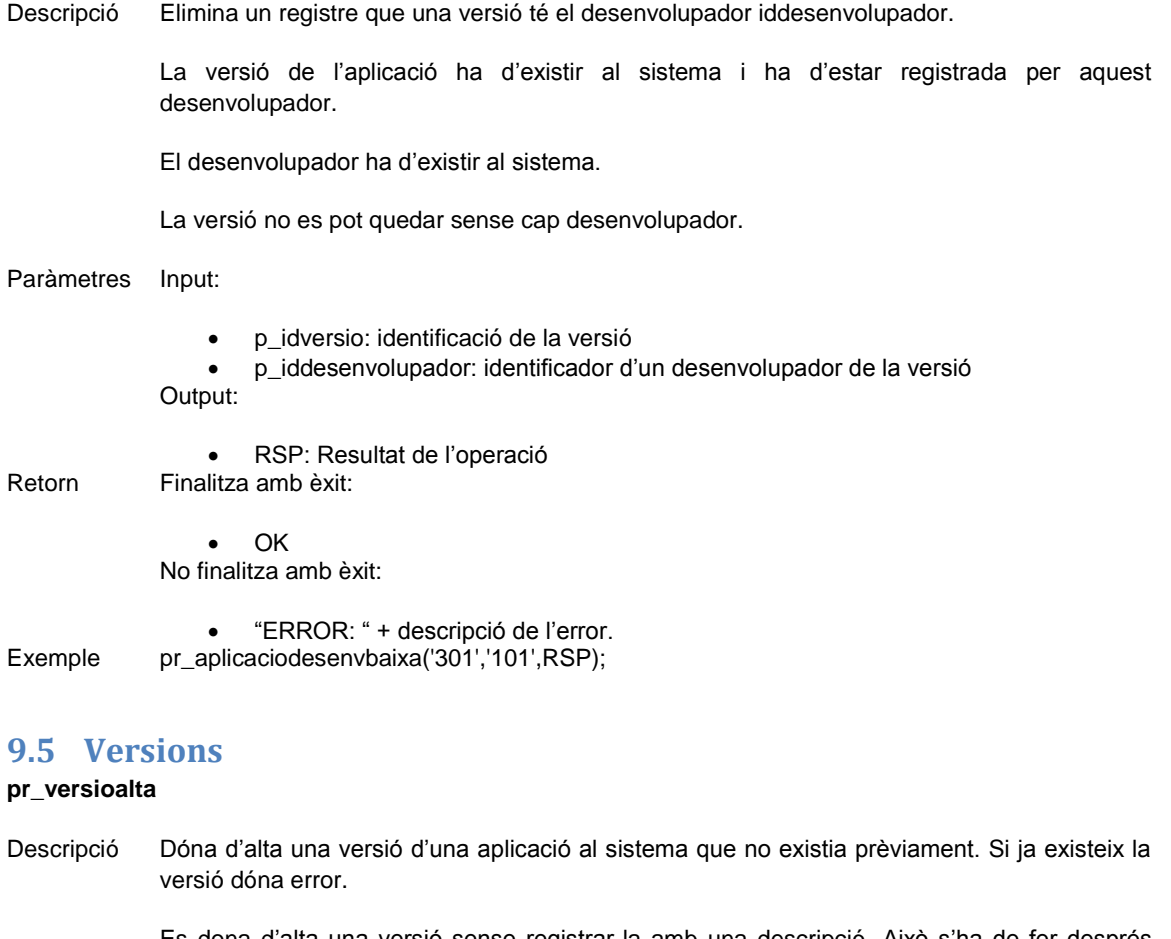

<span id="page-31-0"></span>Es dona d'alta una versió sense registrar-la amb una descripció. Això s'ha de fer després amb un altre procediment.

- Paràmetres Input:
	- p\_idaplicacio: identificació de l'aplicació a la que pertany la versió
	- p\_idversio: identificador de la versió

Output:

 RSP: Resultat de l'operació Retorn Finalitza amb èxit:

> OK No finalitza amb èxit:

 "ERROR: " + descripció de l'error. Exemple pr\_versioalta('204', RSP);

### **pr\_versiobaixa**

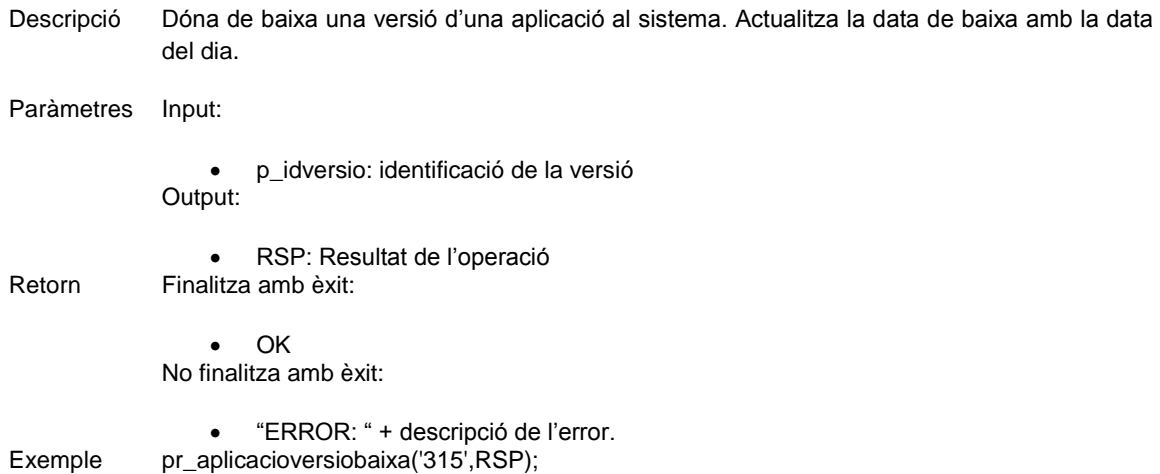

#### <span id="page-32-0"></span>**9.5.1 Descripció de la versió**

#### **pr\_versiodescripcioalta**

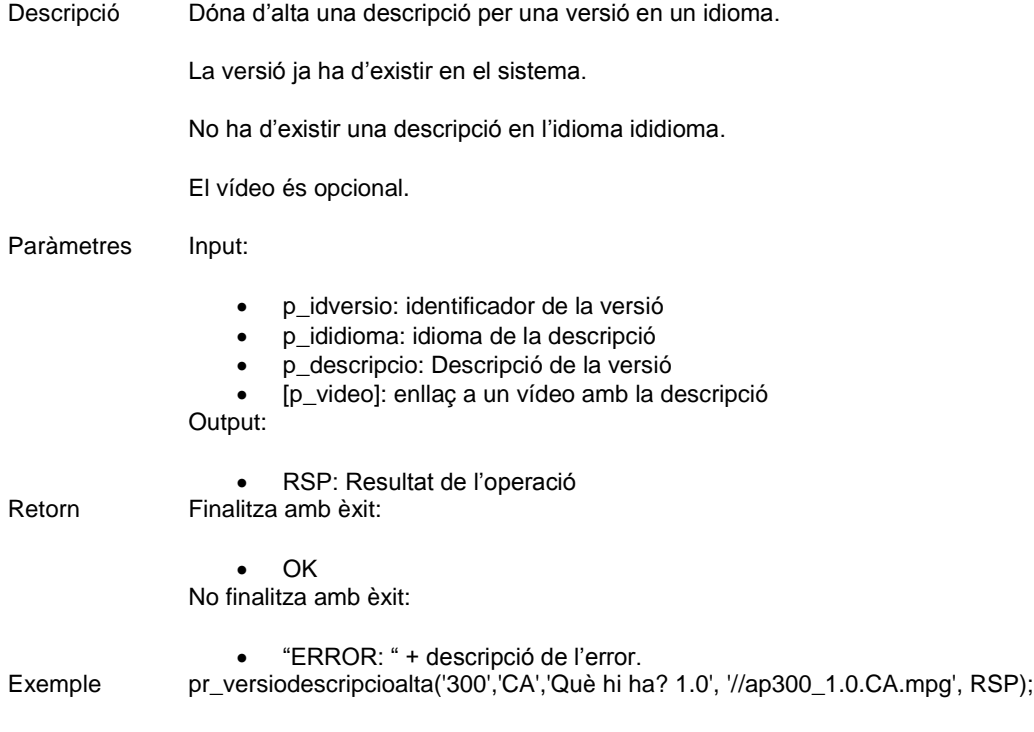

#### **pr\_versiodescripcioedita**

Descripció Modifica una descripció i el vídeo per una versió en un idioma.

La versió i la descripció en l'idioma ja han d'existir en el sistema.

Si la descripció o el vídeo no són null s'actualitza la dada del sistema.

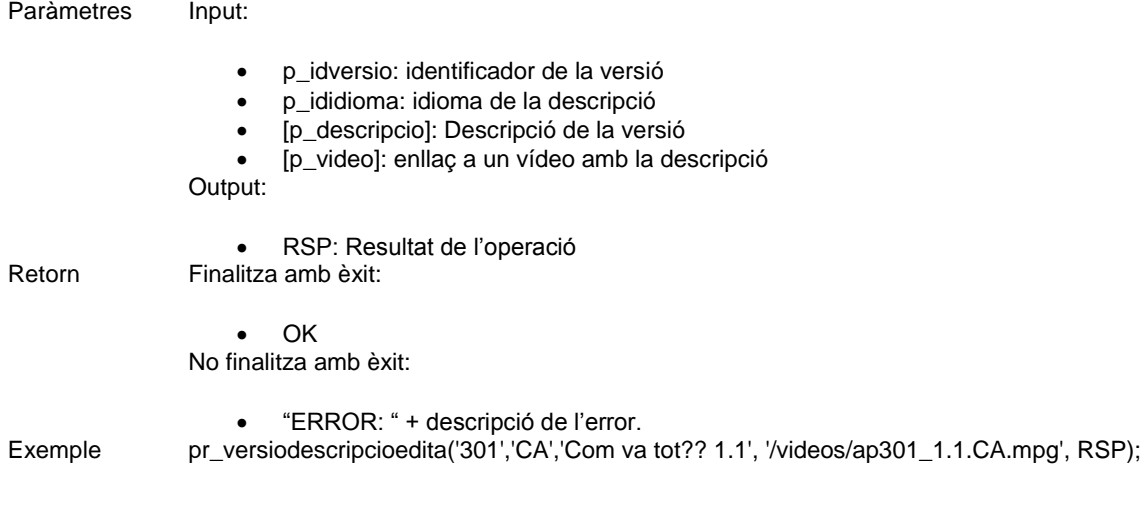

#### <span id="page-33-0"></span>**9.5.2 Sistemes operatius d'una versió**

#### **pr\_versiosoalta**

Descripció Dóna d'alta una versió d'una aplicació per un sistema operatiu.

La versió i el sistema operatiu han d'existir prèviament al sistema.

Si la versió existeix per al sistema operatiu i està donada de baixa, s'actualitzen els camps que no són null i es treu el registre de baixa.

Si existeix però no està donada de baixa, dóna error.

Tots els camps són obligatoris.

#### Paràmetres Input:

- p\_idversio: identificador de la versió
- p\_idso: Identificador del sistema operatiu.
- p\_binari: adreça del binari pel sistema operatiu de la la versió i per l'aplicació.
- p\_tamany: Tamany del binari.
- p\_unitat: Unitat del tamany (KB, MB...)
- p\_resolucioH: resolució mínima vertical
- p\_resolucioV: resolució mínima vertical
- p\_estat: Disponible per la descàrrega Sí/No.

Output:

RSP: Resultat de l'operació

Retorn Finalitza amb èxit:

 OK No finalitza amb èxit:

- "ERROR: " + descripció de l'error.
- Exemple pr\_versiosoalta('300', '600','1', 1.1,'MB', 200, 300, 'Y', RSP);

#### **pr\_versiosobaixa**

Descripció Dóna de baixa una versió d'una aplicació per un sistema operatiu.

La versió ha d'estar registrada al sistema operatiu prèviament al sistema.

S'indica la data de baixa al sistema.

#### Paràmetres Input:

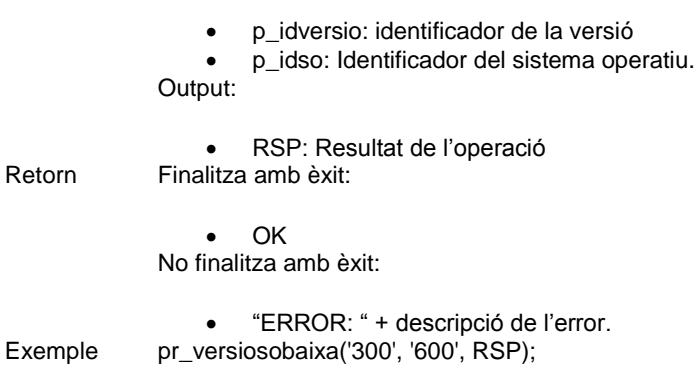

#### **pr\_versiosoedita**

Descripció Modifica les dades de la versió d'una aplicació per un sistema operatiu.

El registre de la versió pel sistema operatiu han d'existir al sistema.

Si la versió existeix per al sistema operatiu i està donada de baixa, s'actualitzen els camps que no són null i no es modifica l'estat de baixa.

Es modifiquen tots els camps que no són null.

#### Paràmetres Input:

- p\_idversio: identificador de la versió
- p\_idso: Identificador del sistema operatiu.
- [p\_binari]: adreça del binari pel sistema operatiu de la la versió i per l'aplicació.
- [p\_tamany]: Tamany del binari.
- [p\_unitat]: Unitat del tamany (KB, MB...)
- [p\_resolucioH]: resolució mínima vertical
- [p\_resolucioV]: resolució mínima vertical
- [p\_estat]: Disponible per la descàrrega Sí/No.

Output:

 RSP: Resultat de l'operació Retorn Finalitza amb èxit: OK No finalitza amb èxit: "ERROR: " + descripció de l'error.

Exemple pr\_versiosoedita('301', '600','1', 2.3,'MB', null,null, 'Y', RSP);

# <span id="page-35-0"></span>**9.6 Preus aplicació**

### **pr\_preualta**

Descripció Crea un registre de preu per una versió d'un sistema operatiu d'una aplicació per un país i un període concret.

Han d'existir la versió i el registre versió – sistema operatiu.

Ha d'existir el país.

Si hi ha un registre per la mateixa versió – sistema operatiu i país ja creat que es solapa en període, l'antic s'actualitza perquè no es solapi. Si el nou període conté tot el període antic, l'antic s'esborra del sistema.

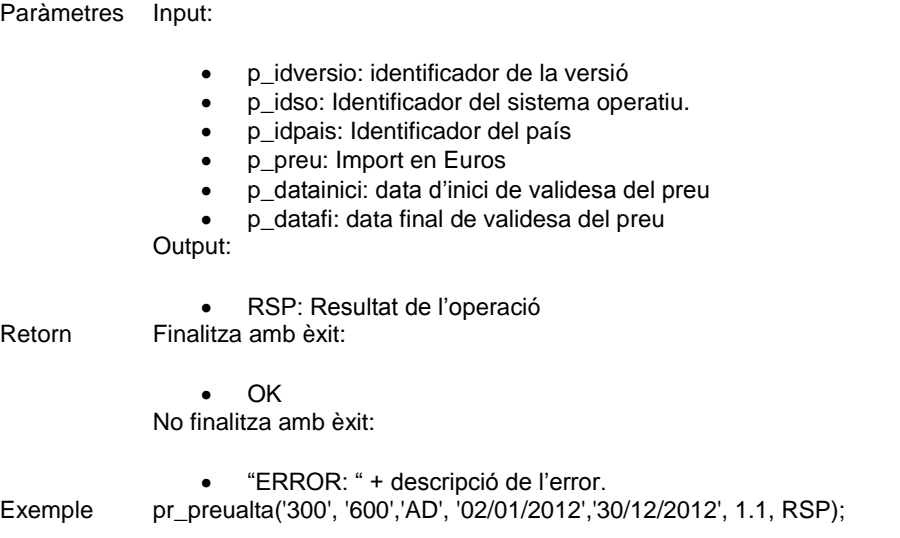

#### **pr\_preubaixa**

Descripció Esborra del sistema un preu per una versió d'una aplicació per un sistema operatiu i un país que comença en la data que se li indica.

Aquest registre ha d'existir al sistema.

#### Paràmetres Input:

- p\_idaplicacio: identificació de l'aplicació a la que pertany la versió
- p\_idversio: identificador de la versió
- p\_idso: Identificador del sistema operatiu.
- p\_idpais: Identificador del país
- p\_datainici: data d'inici de validesa del preu

Output:

RSP: Resultat de l'operació

Retorn Finalitza amb èxit:

 OK No finalitza amb èxit:

 "ERROR: " + descripció de l'error. Exemple pr\_preubaixa('1001', '1000', '1000','ES', '01/01/2012','31/12/2012', RSP);

#### **pr\_preuedita**

Descripció Modifica un preu per una versió d'una aplicació per un sistema operatiu i un país que comença en la data que se li indica.

Aquest registre ha d'existir al sistema.

Si es modifica el període i ja hi ha un registre per la mateixa versió – sistema operatiu i país ja creat que es solapa en període, l'antic s'actualitza perquè no es solapi. Si el nou període conté tot el període antic, l'antic s'esborra del sistema.

#### Paràmetres Input:

- p\_idversio: identificador de la versió
- p\_idso: Identificador del sistema operatiu.
- p\_idpais: Identificador del país
- p\_datainici: data d'inici antiga en el sistema
- [p\_preu]: Import en Euros
- [p\_datainicinova]: data d'inici nova de validesa del preu (si es vol modificar)
- [p\_datafi]: data final de validesa del preu

Output:

RSP: Resultat de l'operació

Retorn Finalitza amb èxit:

 $\bullet$  OK No finalitza amb èxit:

"ERROR: " + descripció de l'error.

Exemple pr\_preuedita('303', '600',null, '01/01/2012', '31/12/2012', '01/01/2011', null, null, RSP);

# <span id="page-36-0"></span>**9.7 Usuaris i dispositius de l'usuari**

#### **pr\_usuarialta**

Descripció Dóna d'alta un usuari al sistema que no existeix prèviament. El telèfon és únic pel país.

Paràmetres Input:

- p\_numeromobil: Número de mòbil de l'usuari, un usuari només té un número de mòbil.
- p\_idoperador: Identificador Operador telefònic.

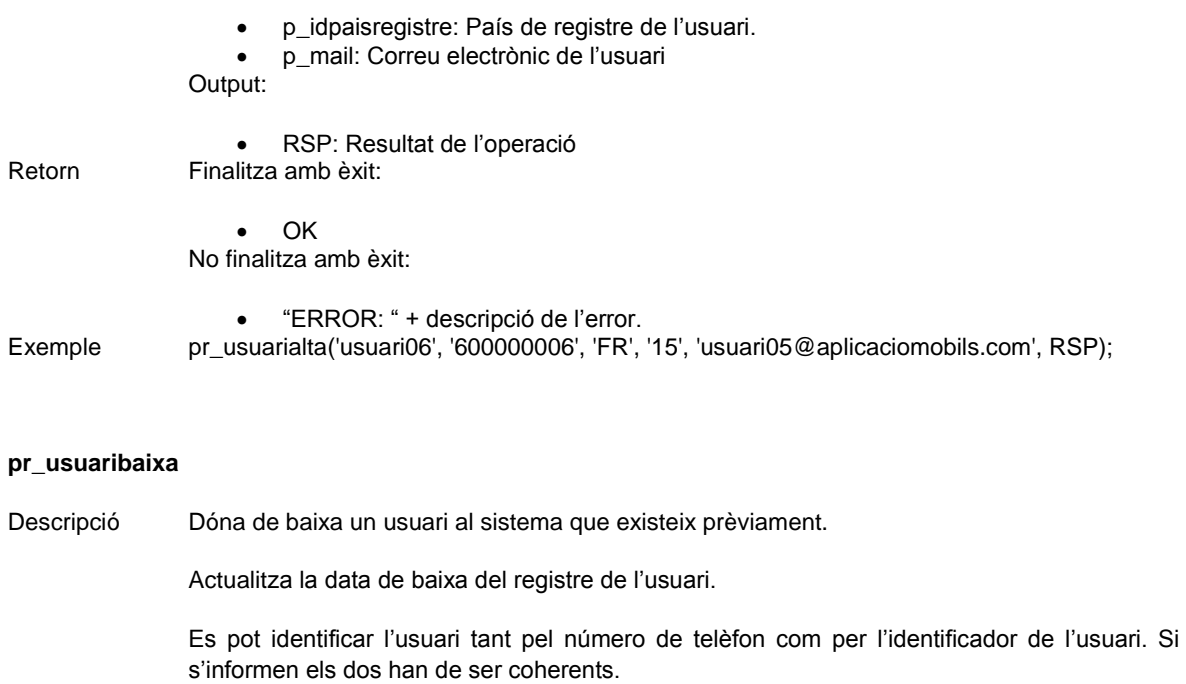

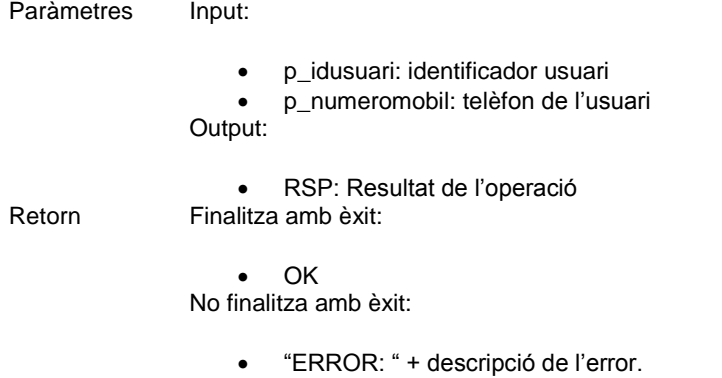

Exemple pr\_usuaribaixa('1000',null, RSP);

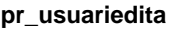

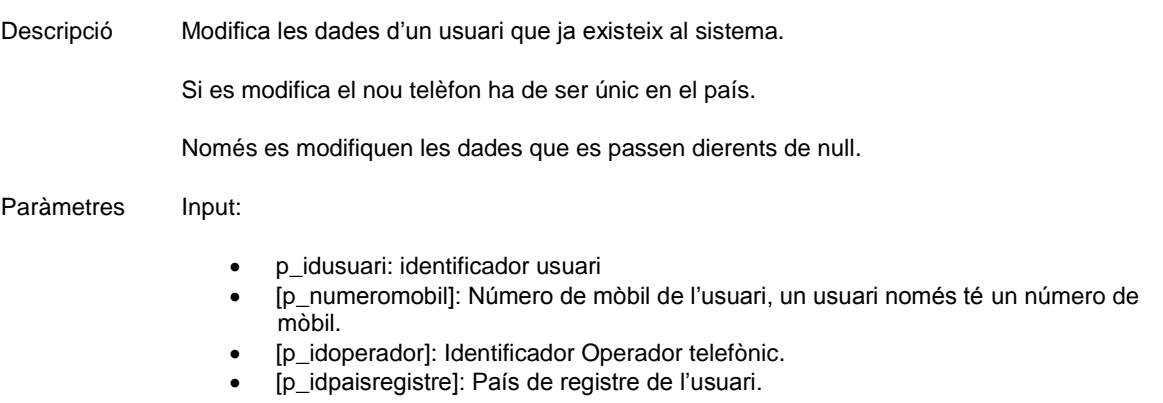

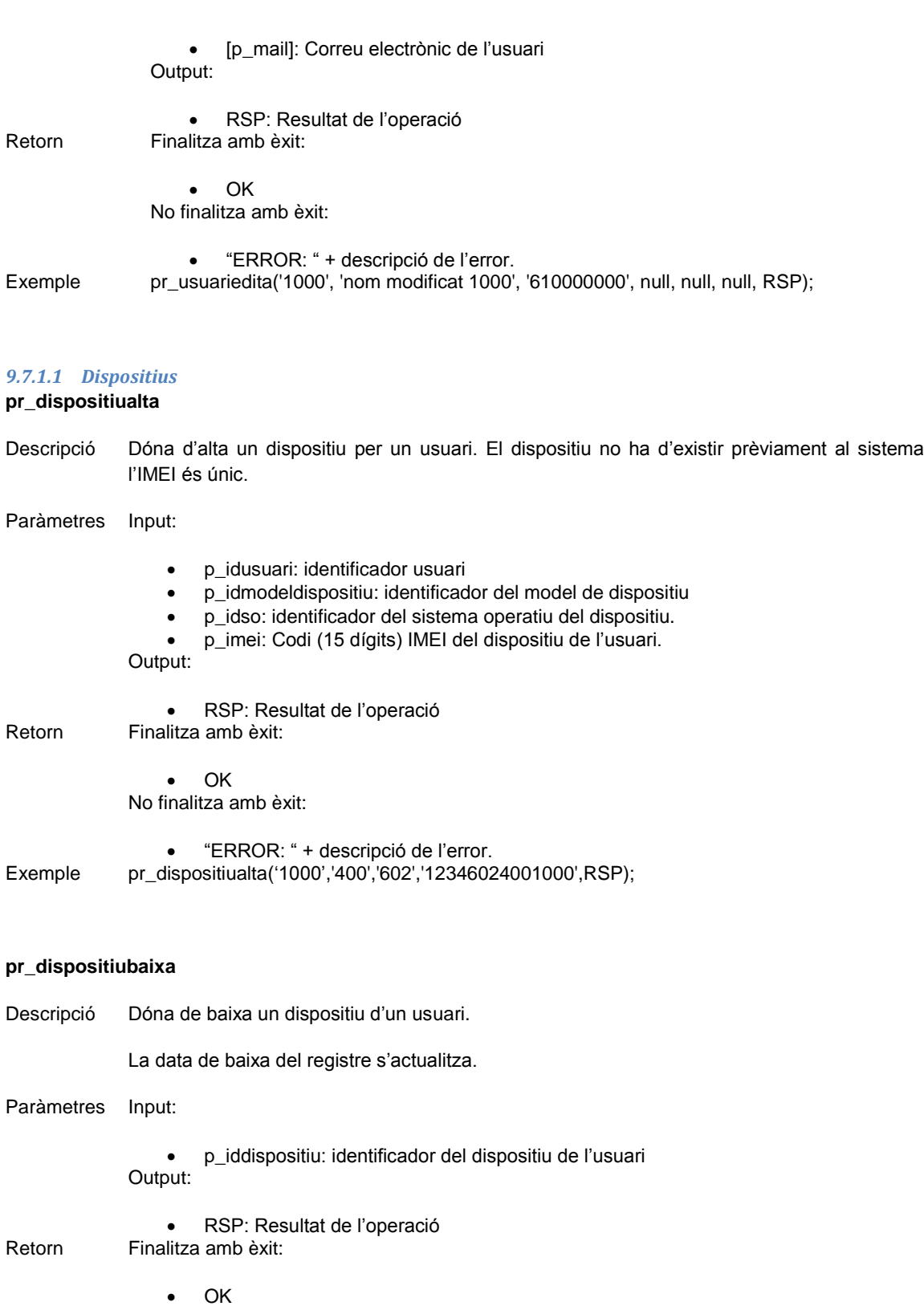

No finalitza amb èxit:

"ERROR: " + descripció de l'error.

Exemple pr\_dispositiubaixa('502',RSP);

#### **pr\_dispositiuedita**

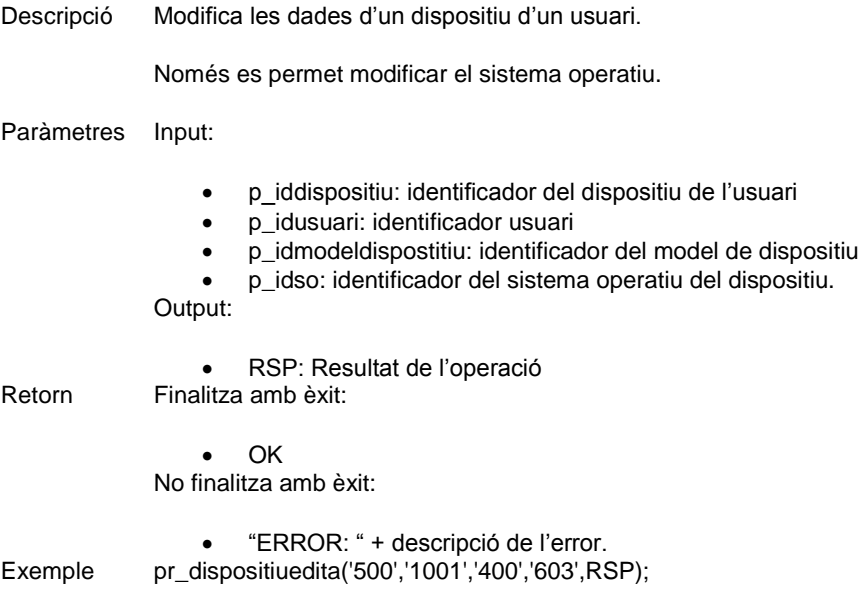

### <span id="page-39-0"></span>**9.8 Descarregues**

#### **pr\_descarregiesalta**

Descripció Crea una descarrega al sistema.

L'usuari, l'aplicació, la versió han d'existir al sistema.

El dispositiu ha d'estar registrat com dispositiu de l'usuari.

La data de la descàrrega que s'ha de tenir en compte, si és null s'agafa la data actual.

El procediment s'encarrega de recuperar totes les altres dades a partir de les dades registrades al sistema.

Si falta alguna dada que no es pot determinar, per exemple, no hi ha preu, dóna un error. El preu pot ser 0.

#### Paràmetres Input:

- [p\_datadescarrega]: data de la descàrrega, si no s'informa s'agafa la data del dia
- p\_idversio: identificador de la versió
- p\_idmetodepagament: identificador del mètode de pagament
- [p\_imei]: imei del dispositiu que es descarrega
- [p\_preu]: Si s'indica s'utilitza aquest preu en lloc de buscar-lo al sistema.

Output:

RSP: Resultat de l'operació

Retorn Finalitza amb èxit:

 OK No finalitza amb èxit:

 "ERROR: " + descripció de l'error. Exemple pr\_descarregaalta('01/12/2013','300','VISA',null, '12346024081002', RSP);

### <span id="page-40-0"></span>**9.9 Consultes**

#### <span id="page-40-1"></span>**9.9.1 Resum de consultes**

Les consultes s'han implementat mitjançant funcions que es poden cridar i tornen el resultat demanat. Les consultes tenen un control d'errors, en el cas que algun dels paràmetres siguin incorrectes o no es trobin els resultat es tornarà un resultat buit.

Per realitzar la crida a les consultes n'hi ha prou amb executar el codi següent. Aquest correspon a la consulta A.

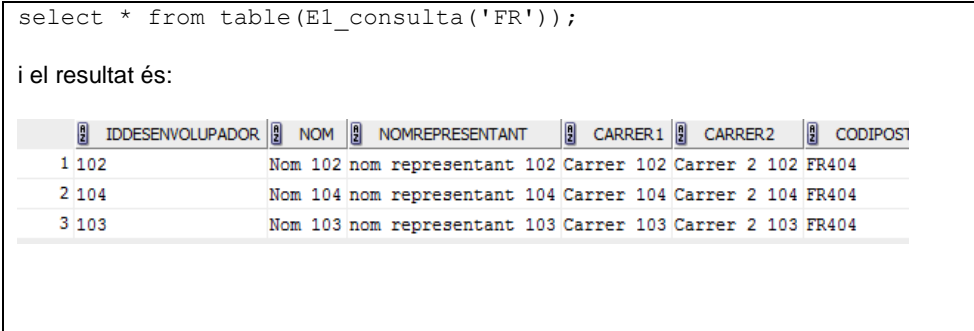

També es pot utilitzar la funció en un loop de la manera següent:

```
SET SERVEROUTPUT ON
BEGIN
   -- Open the cursor and loop through the records
   FOR v_rec IN (select * from table(E1_consulta('FR')) ) LOOP 
     dbms_output.put_line('Desenvolupador:' || 
v_rec.iddesenvolupador || ', Nom=' || v_rec.nom
                   ||', Carrer: ' || v_rec.carrer1 || ', 
Població:' || v rec.poblacio
                   ||', País registre: ' || v_rec.idpaisregistre 
|| ', País adreça:' || v_rec.IDPAISADRECA
```
 ); END LOOP; END; I en aquest cas s'escriuria per pantalla el resultat de la consulta: Desenvolupador:102, Nom=Nom 102, Carrer: Carrer 102, Població:Poblacio 102, País registre: AD, País adreça:FR Desenvolupador:104, Nom=Nom 104, Carrer: Carrer 104, Població:Poblacio 104, País registre: AD, País adreça:FR Desenvolupador:103, Nom=Nom 103, Carrer: Carrer 103, Població:Poblacio 103, País registre: AD, País adreça:FR

#### <span id="page-41-0"></span>**9.9.2 Consulta A: Desenvolupadors per país**

#### **E1\_consulta**

Descripció Consulta els desenvolupadors d'un país concret.

Retorna tota les dades dels desenvolupadors més el número d'aplicacions diferents publicades.

Paràmetres Input:

 p\_idpaisregistre: país on està registrat el desenvolupador Output:

- p\_iddesenvolupador: identificador del desenvolupador
- p\_nom: nom del desenvolupador
- p\_nomrepresentant: nom del representant
- p\_idpaisregistre: país on està registrat el desenvolupador
- p\_codi: Codi del desenvolupador
- p\_carrer1: carrer1 del desenvolupador
- p\_carrer2: carrer2 del desenvolupador
- p\_codipostal: Codi postal
- p\_idpaisadreca: País de l'adreça
- p\_telèfon: telèfon
- p\_mail: mail
- p\_dataalta: data d'alta al sistema
- p\_databaixa: data de baixa al sistema
- p\_numaplicacions: Número d'aplicacions publicades
- Retorn Finalitza amb èxit:
	- Torna el llistat

No finalitza amb èxit:

Torna null.

Exemple select \* from table(E1\_consulta('FR'));

#### <span id="page-42-0"></span>**9.9.3 Aplicacions actives**

#### **E2\_consulta**

Descripció Consulta les aplicacions actives a nivell global.

Torna llistat amb el número total de descàrregues de cada aplicació ordenat descendentment.

#### Paràmetres Output:

- p\_idaplicacio: identificació de l'aplicació
- p\_dataalta: data d'alta de l'aplicació.
- p\_nom: nom de l'aplicació
- p\_númerodeversionstotal: Número de versions que té una aplicació.
- p\_númerodeversionsactives: Número de versions actives que té una aplicació.
- p\_numdescarregues: Número de descàrregues a nivell global.

### Retorn Finalitza amb èxit:

- Torna el llistat
- No finalitza amb èxit:

• Torna null. Exemple select \* from table(E2\_consulta);

#### <span id="page-42-1"></span>**9.9.4 Aplicacions descarregades per país en un any**

#### **E3\_consulta**

Descripció Donada una aplicació i un any concret, torna el llistat de tots els països on s'ha descarregat i el número de descàrregues en cada país.

#### Paràmetres Input:

- p\_any: Any que es vol consultar
- p\_idaplicacio: identificació de l'aplicació

Output:

- p\_idaplicacio: identificació de l'aplicació
- p\_any: Any que es vol consultar
- p\_nom: nom de l'aplicació
- p\_idpais: identificador del país
- p\_nompais: nom del país
- p\_numdescarregues: Número de descàrregues de l'aplicació en l'any i país.

Retorn Finalitza amb èxit:

Torna el llistat

No finalitza amb èxit:

Torna null.

Exemple select \* from table(E3\_consulta('201','2013'));

#### <span id="page-43-0"></span>**9.9.5 Descarregues d'un usuari**

#### **E4\_consulta**

Descripció Consulta les descàrregues d'un usuari a partir del seu número de telèfon.

Paràmetres Input:

p\_numeromobil: Número de mòbil de l'usuari

Output:

- p\_idusuari: identificador de l'usuari que ha efectuat la descàrrega.
- p\_dataaltausuari: Data que s'ha donat d'alta
- p\_databaixausuari: Data que s'ha donat de baixa
- p\_iddescarrega: Identificador de la Descàrrega
- p\_data: Data de la descàrrega
- p\_import: Import pagat (en Euros)
- p\_idmetodepagament: Mètode de pagament utilitzat
- p\_descripciometodepagament: Descripció del mètode de pagament
- p\_idpaisregistre: País que s'ha registrat la descàrrega
- p\_nompais: nom del país
- p\_imei: IMEI del dispositiu on s'ha descarregat
- p\_idmodeldispositiu: identificador del model de dispositiu
- p\_nommodel: nom
- p\_fabricant: fabricant
- p\_idoperador: Identificador de l'operador telefònic de l'usuari en el moment de la descàrrega.
- p\_nomoperador: nom de l'operador

Retorn Finalitza amb èxit:

• Torna el llistat

No finalitza amb èxit:

• Torna null.

Exemple select \* from table(E4\_consulta('600000003'));

#### <span id="page-43-1"></span>**9.9.6 Usuaris amb més import en descàrregues**

#### **E5\_consulta**

Descripció Consulta els 20 usuaris amb més import en descàrregues d'un any concret.

Paràmetres Input:

any: Any a consultar

Output:

- p\_idusuari: identificador de l'usuari que ha efectuat la descàrrega.
- p\_numeromobil: Número de mòbil de l'usuari
- p\_idoperador: Identificador Operador telefònic.
- p\_nomoperador: nom de l'operador.
- p\_idpaisregistre: País de registre de l'usuari.
- p\_nompais: Nom del país
- p\_mail: Correu electrònic de l'usuari
- p\_dataalta: Data que s'ha donat d'alta
- p\_databaixa: Data que s'ha donat de baixa

Retorn Finalitza amb èxit:

 Torna el llistat No finalitza amb èxit:

 Torna null. Exemple select \* from table(E5\_consulta('2013'));

# <span id="page-44-0"></span>**9.10 Estadístiques**

La consulta de les estadístiques es pot realitzar directament de la taula corresponent, cada estadística estarà guardada en una taula i estarà sempre disponible. En el moments que cal, els mateixos procediments de registrar un usuari o de registrar una descàrrega seran els encarregats d'actualitzar l'estadística.

Les taules d'estadístiques ja han estat definides a l'apartat *Taules per estadístiques*.

### <span id="page-45-0"></span>**10 Probes de funcionament**

Per realitzar les probes de funcionament es realitzen 3 scripts.

El primer script omple la base de dades amb objectes bàsics, els que no tenen procediments ABM o es consideren estàtics com per exemple els països i els idiomes:

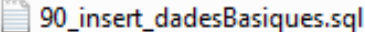

91\_procediments\_altres.sql

92\_procediments\_control\_errors.sql

El primer script, com ja s'ha dit omple les dades bàsiques.

El segon script 01\_procediments\_altres.sql només dóna d'alta els objectes. Els objectius d'aquest script han estat d'assegurar un volum suficient d'objectes per realitzar descàrregues i comprovar que les dades s'actualitzen correctament.

En el tercer script es realitzen probes de funcionament del control d'errors i els procediments de modificació de dels objectes, donar de baixa, etc... És a dir, si en el segon script no s'esperaven errors, en el tercer es provoquen expressament.

Tots els resultats de les execucions queden reflectits en la taula de logs.

A continuació es mostren unes quantes consultes com a exemple dels resultats de les execucions:

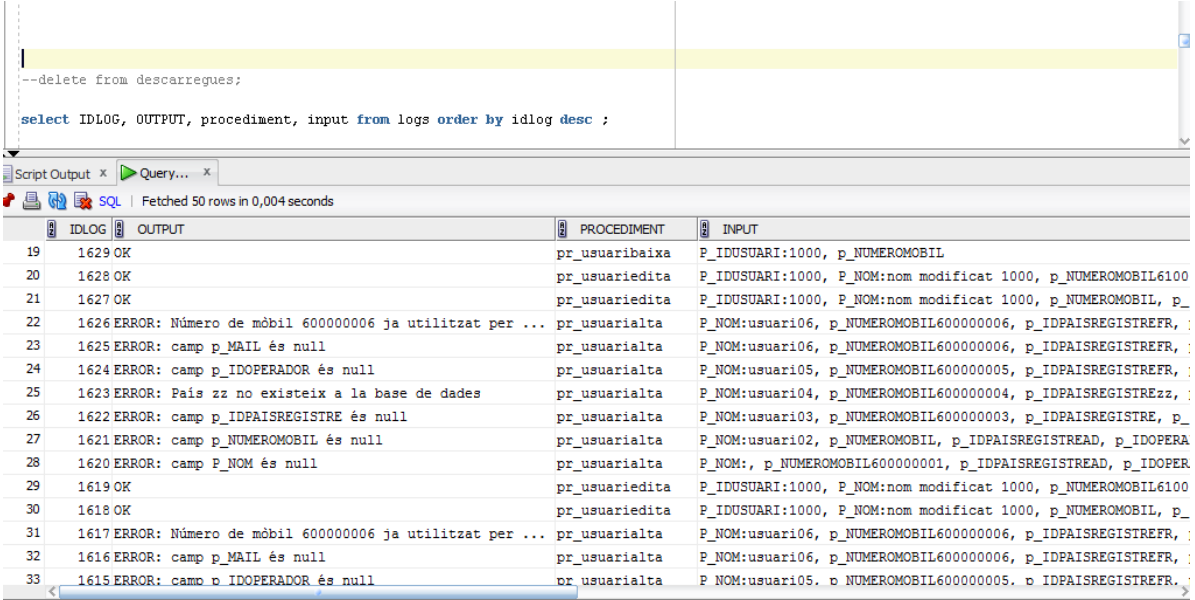

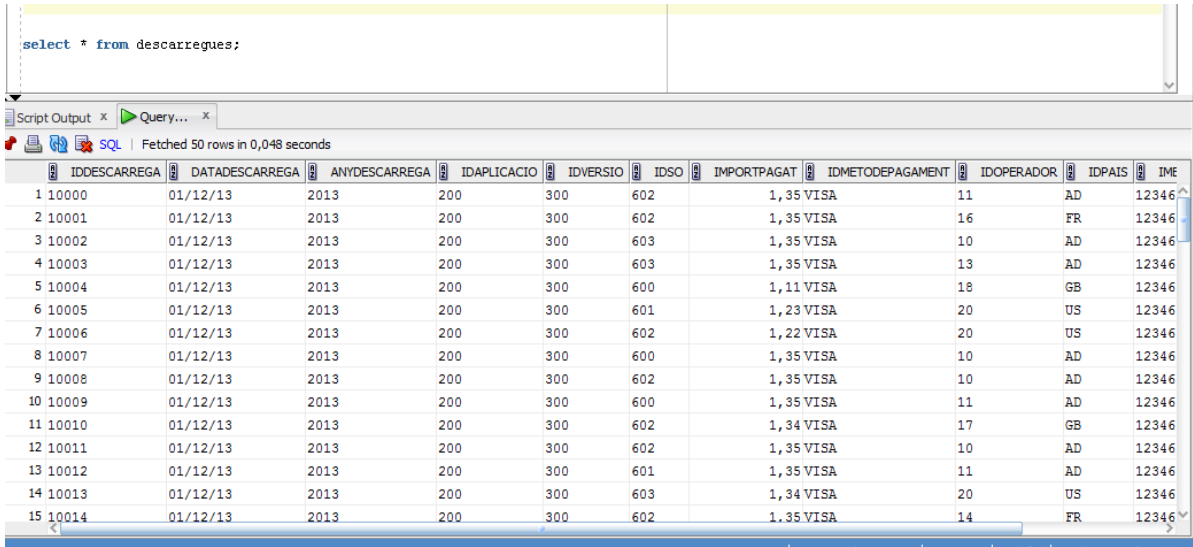

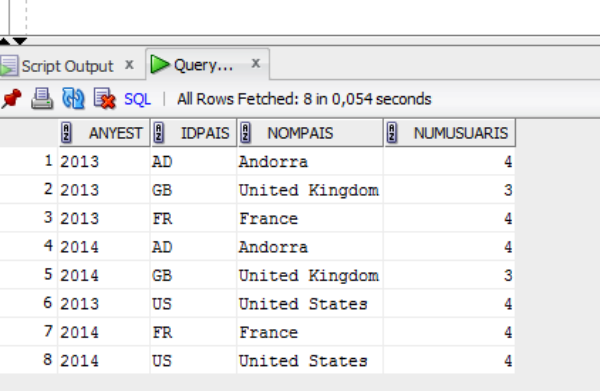

select \* from E6usuarisactius;

# <span id="page-47-0"></span>**11 Codi entregat**

Els fitxers que s'adjunten amb aquesta entrega són els següents, estan classificats segons la carpeta on estan i per ordre que s'haurien d'utilitzar:

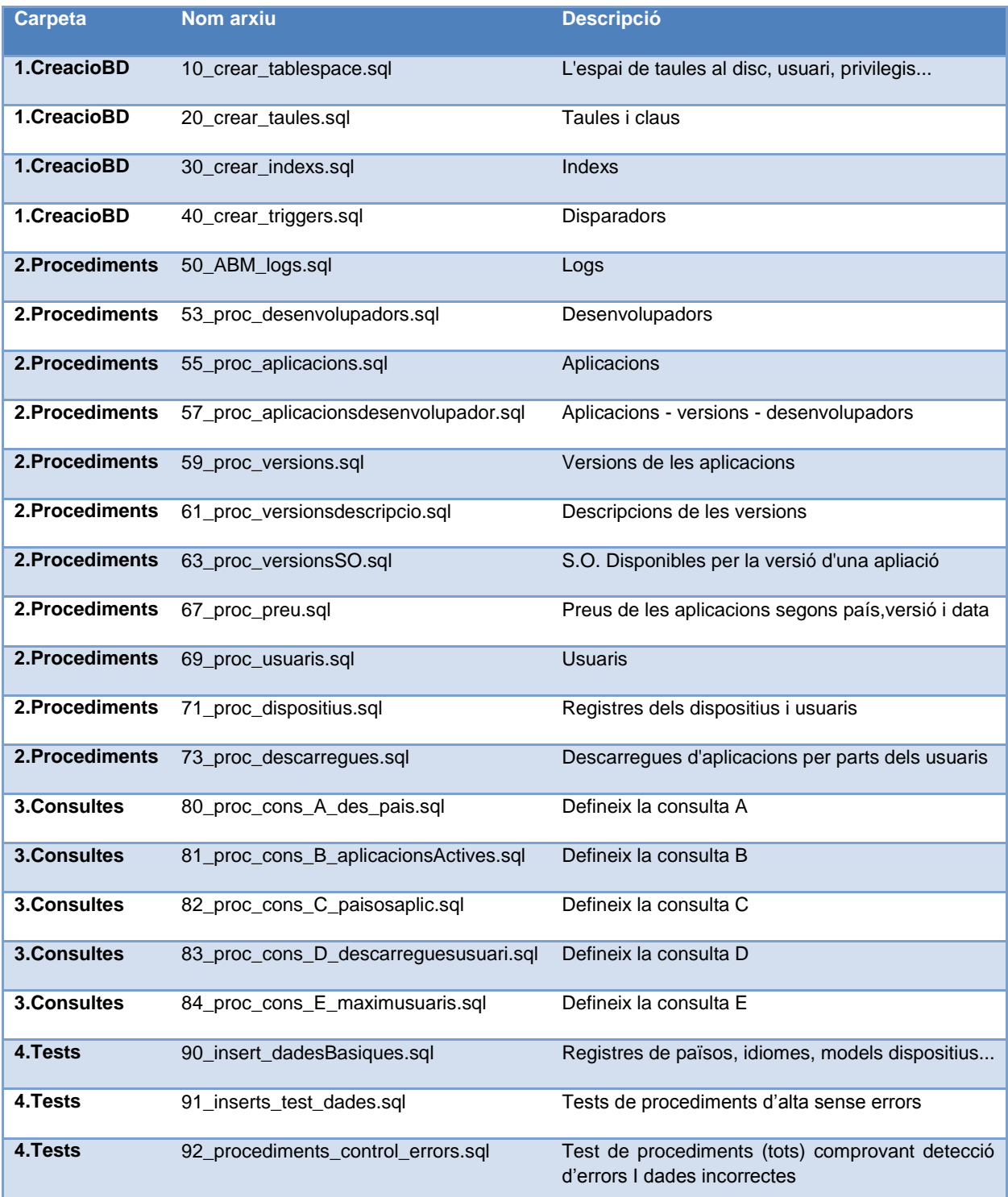

# <span id="page-48-0"></span>**12 Conclusions**

Una vegada puc donar per acabat el projecte és el moment d'analitzar què ha fallat i què ha sortit bé. Podem afirmar que el projecte s'ha elaborat i ha acomplert els objectius inicialment establerts.

La primera fase de planificació ha estat probablement la més costosa. Sobretot perquè es parteix de poca informació i s'ha d'assentar les bases de la resta del projecte. La planificació ha estat bastant bona doncs, s'ha aconseguit seguir-la i s'han assolit les fites en les dates proposades inicialment.

La fase de disseny de la base de dades ha estat més senzilla, l'experiència aconseguida en diverses assignatures cursades durant la carrera m'havien aportat els coneixements i la metodologia necessàris.

En la fase d'implementació la dificultat principal ha estat el desconeixement de les eines. Estic satisfet amb el ritme d'aprenentatge de les eines que inicialment desconeixia, com el llenguatge PL/SQL o la base de dades oracle doncs m'ha permès desenvolupar aquesta fase d'implementació en el temps previst.

La última fase de disseny de les proves i desenvolupament de la memòria ha estat de sentiments contradictoris. Escriure tota la memòria és pesat, sobretot revisar el que s'havia escrit en els inicis del projecte. La part de fer les proves ha estat més divertida, veure que funciona correctament el que s'havia fet és molt satisfactori.

En global i com a conclusió final estic content amb el treball fet.

# <span id="page-49-0"></span>**13 Bibliografia**

**Bataller Díaz, A**. (2007). Gestió i desenvolupament de projectes. **http://psoug.org/definition/** Oracle PL/SQL Syntax & Examples **http://andrewfraserdba.com/wp-content/uploads/2009/03/plsql.html -** Introduction to PL/SQL By Example **Bases de dades 1** (llibre assignatura) – Universitat Oberta de Catalunya **Bases de dades 2** (llibre assignatura) – Universitat Oberta de Catalunya